# UNIVERSIDADE FEDERAL DE VIÇOSA - UFV CENTRO DE CIÊNCIAS HUMANAS, LETRAS E ARTES DEPARTAMENTO DE GEOGRAFIA

# ANÁLISE DO PROCESSO DE (RE) CONFIGURAÇÃO ESPACIAL A PARTIR DA MINERAÇÃO NO MUNICÍPIO DE SÃO GONÇALO DO RIO ABAIXO - MG

Júnia Maria Cota Vidal

Viçosa 2008

Júnia Maria Cota Vidal

# ANÁLISE DO PROCESSO DE (RE) CONFIGURAÇÃO ESPACIAL A PARTIR DA MINERAÇÃO NO MUNICÍPIO DE SÃO GONÇALO DO RIO ABAIXO - MG

Projeto de Monografia apresentado ao curso de geografia da Universidade Federal de Viçosa, como requisito parcial à apresentação da Monografia de Conclusão de Curso. Orientador: Rafael de Ávila Rodrigues

Viçosa

2008

Esta Monografia foi defendida e aprovada no dia 21 de novembro de 2008 pela banca examinadora:

> Professor Rafael de Ávila Rodrigues Orientador Departamento de Geografia-UFV

\_\_\_\_\_\_\_\_\_\_\_\_\_\_\_\_\_\_\_\_\_\_\_\_\_\_\_\_\_\_\_\_\_\_\_\_\_\_\_\_

Professor André Luiz Lopes de Faria (Avaliador) Departamento de Geografia-UFV

\_\_\_\_\_\_\_\_\_\_\_\_\_\_\_\_\_\_\_\_\_\_\_\_\_\_\_\_\_\_\_\_\_\_\_\_\_\_\_\_

Professor Leandro Dias Cardoso Carvalho (Avaliador) Departamento de Geografia-UFV

\_\_\_\_\_\_\_\_\_\_\_\_\_\_\_\_\_\_\_\_\_\_\_\_\_\_\_\_\_\_\_\_\_\_\_\_\_\_\_\_

"De sonhar ninguém se cansa, porque sonhar é esquecer, e esquecer não pesa e é um sono sem sonhos em que estamos despertos."

Fernando Pessoa

#### Agradecimentos

Agradeço primeiramente a Deus que é minha força e razão maior da minha fé.

Aos meus pais que são exemplo de vida e de amor incondicional!

Aos meus irmãos, primos e tios que sempre me apoiaram.

 Aos Professores André e Rafael do Departamento de Geografia que me orientaram e contribuíram para o melhor encaminhamento deste trabalho!

Àqueles que foram fundamentais para que esse trabalho se concretizasse; o Diogo que se disponibilizou a ajudar com seus conhecimentos e vontade de aprender; a Fernanda que foi de suma importância com seu computador, ao Vinícius que me acompanhou no trabalho de campo e aos meus queridos amigos de Viçosa que sempre estiveram comigo: Leilane, Juliana, Sarah, Bruno, Patrício, Ana, Izabela, Kátia, Fernanda e que foram fundamentais nesta caminhada, queria expressar todo o meu agradecimento!!!!

# Sumário

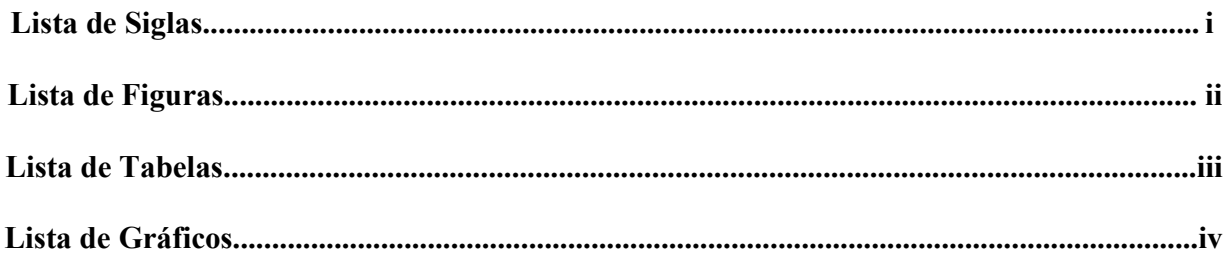

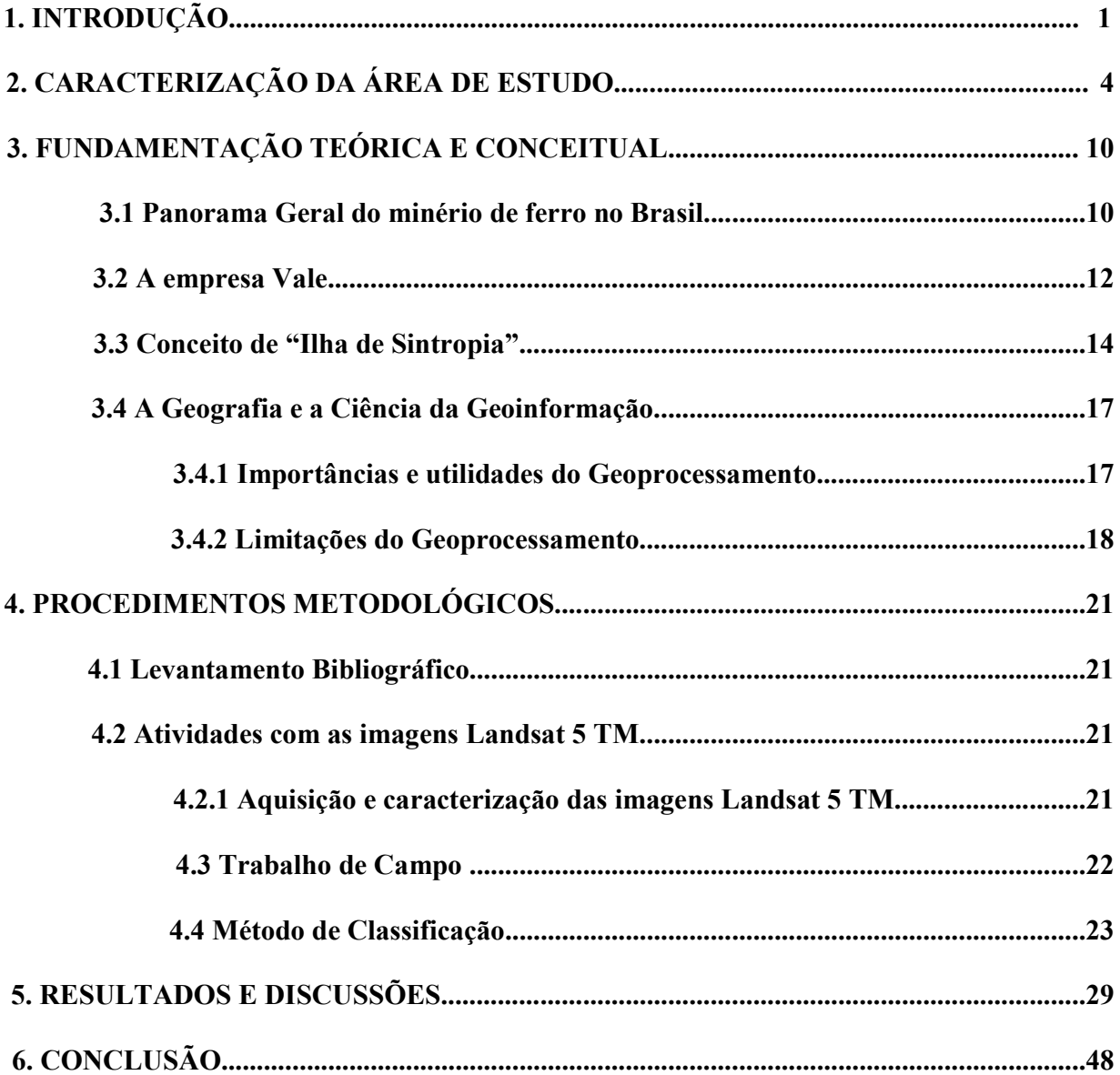

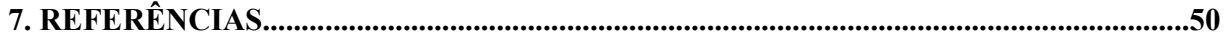

# Lista de Siglas

- CAF Companhia Agrícola Florestal
- CSN Companhia Siderúrgica Nacional
- CVRD Companhia Vale do Rio Doce
- EFVM Estrada de Ferro Vitória a Minas
- FVRD Fundação Vale do Rio Doce
- GPS Sistema de Posicionamento Global
- IBGE Instituto Brasileiro de Geografia e Estatística
- IBRAM Instituto Brasileiro de Mineração
- IDH Índice de Desenvolvimento Humano
- INPE Instituto Nacional de Pesquisas Espaciais
- MCR Mineração Corumbaense Reunida
- MMX Empresa de Mineração e Metálicos
- PIB Produto Interno Bruto
- SIG Sistemas de Informação Geográfica

# Lista de Figuras

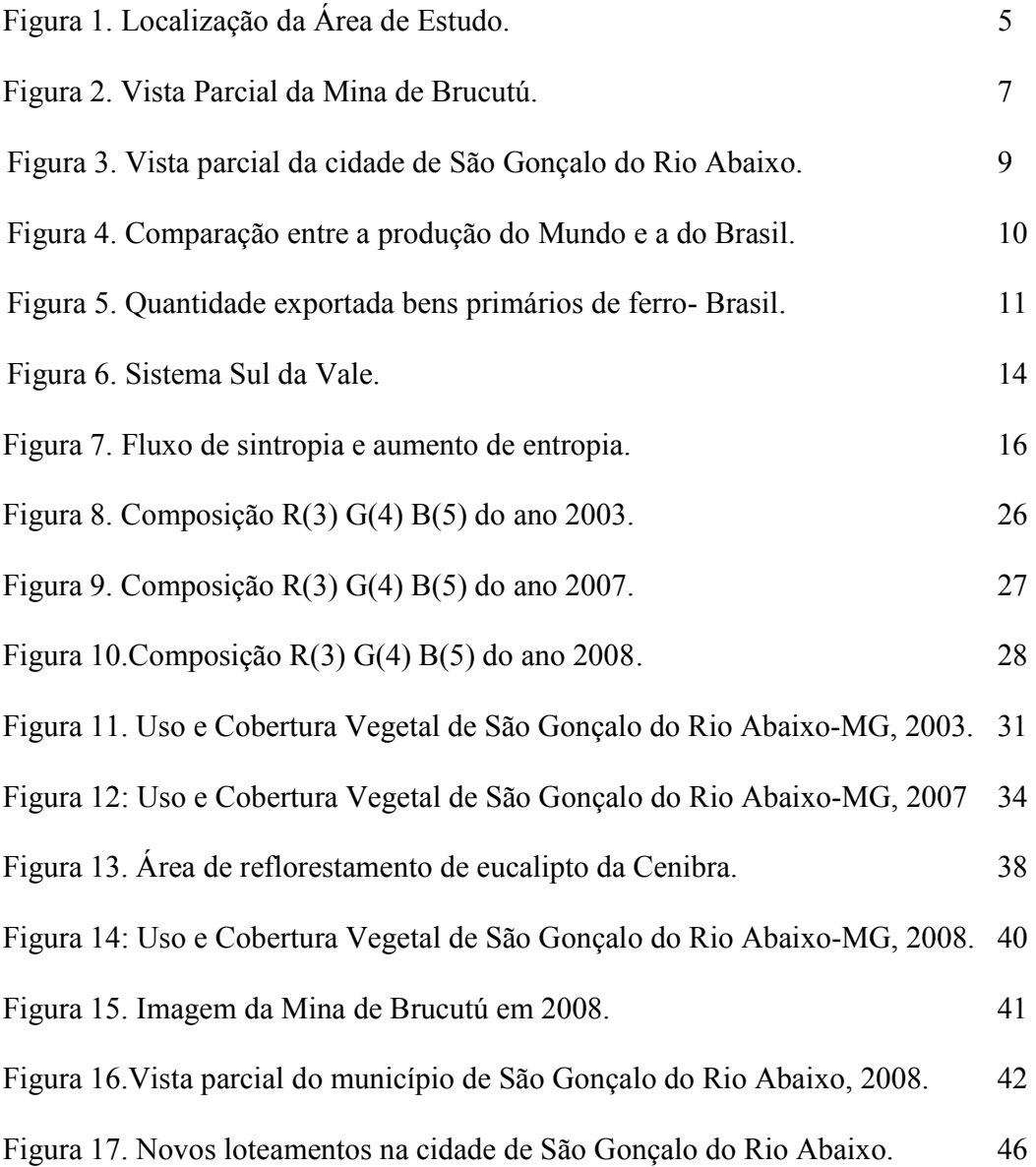

# Lista de Tabelas

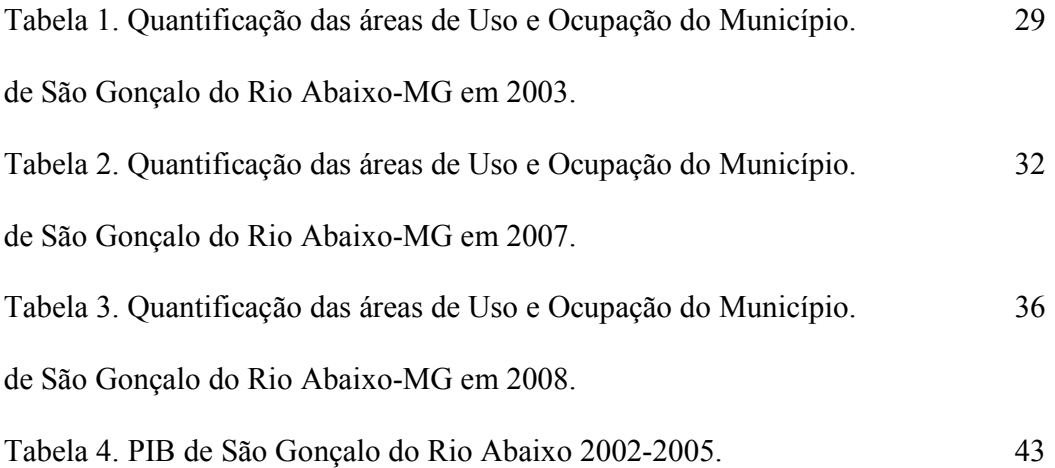

# Lista de Gráficos

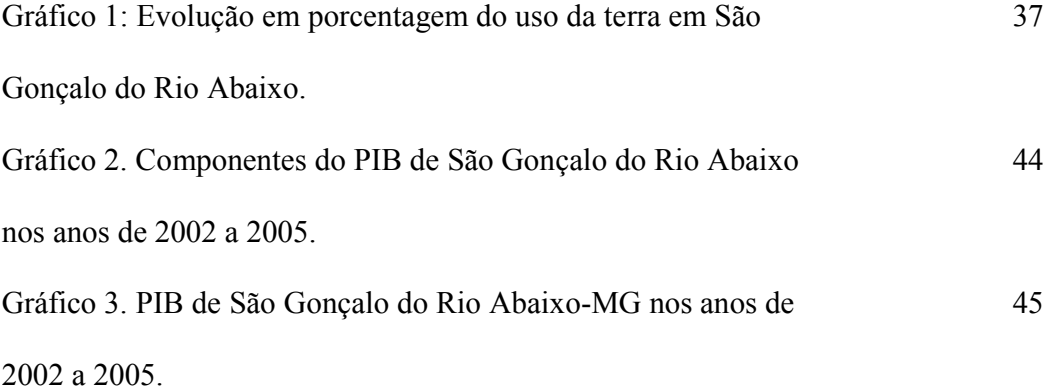

#### RESUMO

A mineração é causadora de grandes perturbações no ambiente e pode ser analisada pelos impactos ambientais decorrentes da exploração, assim como as mudanças na configuração espacial da localidade onde está inserida. Para explicar tal fato foi utilizado o conceito de "Ilha de Sintropia" estudado por Altvater (1995) em que sistemas fechados, descrevem-se e medem-se estados (de ordem) e sua transformação.

O conhecimento da evolução de uma atividade impactante no meio ambiente como áreas de mineração é interessante para direcionar o planejamento ambiental de um determinado espaço geográfico. Deste modo, este trabalho teve como objetivo geral analisar a (re) configuração espacial no município de São Gonçalo do Rio Abaixo – MG decorrente da exploração da Ilha de Sintropia de minério de ferro (Mina de Brucutú), mostrando as mudanças ocorridas no município devido à ação mineradora.

Para tal foi quantificado a expansão da área da mina de Brutucú, empreendimento da Vale, localizada no município de São Gonçalo do Rio Abaixo, região central de Minas Gerais, entre os anos de 2003 e 2008 através da classificação automática de imagens Landsat 5 TM.

A partir dessas discussões foi possível constatar que mudanças significativas estão ocorrendo na organização espacial do município. Entre elas alterações na paisagem, resultantes das cavas que a cada ano se tornam mais profundas em decorrência da intensa exploração do minério de ferro.

Foi possível considerar que a instalação da Mina ocasionou alguns benefícios para o município. Assim como o PIB da cidade teve um aumento considerável, além do crescimento em termos populacionais. Desta forma, é de grande importância o monitoramento ambiental da área, devido aos grandes impactos no solo, água, relevo que as mineradoras têm o potencial de causar.

### 1. INTRODUÇÃO

O homem desde o início de sua existência é um dos grandes modificadores da superfície terrestre promovendo alterações significativas no meio ambiente. No Brasil e em todo o mundo a atividade de mineração é responsável, por várias alterações na paisagem, como a retirada da vegetação nativa e modificações no relevo. Segundo Gutberlet (1996, p.128) isso se deve, principalmente, ao grande volume de minérios explorados, que além de modificar a paisagem, produzem efluentes, estéreis e rejeitos que podem comprometer a estética e a qualidade do ambiente local. Fato que ainda é agravado se a lavra é a céu aberto.

A mineração é por si só, uma atividade impactante, uma vez que promove a alteração das propriedades físicas, químicas e biológicas do meio onde está inserida. Com isso, Machado (2003, p.110) ressalta que a própria Constituição Federal reconhece tal fato, ao afirmar no artigo 225, parágrafo 2: "aquele que explorar recursos minerais fica obrigado a recuperar o meio ambiente degradado, de acordo com solução técnica exigida pelo órgão pública competente da lei". Neste contexto, Coelho (2001, p.24) salienta que impacto ambiental é o processo de mudanças sociais e ecológicas causado por perturbações (uma nova ocupação e/ou construção de um objeto novo: uma usina, uma estrada ou uma indústria) no ambiente.

Assim, a mineração é causadora de grandes perturbações no ambiente e pode ser analisada pelos impactos ambientais decorrentes da exploração, assim como as mudanças na configuração espacial da localidade onde está inserida. Para explicar tal fato Altvater (1995) utiliza os conceitos de sintropia e entropia proveniente da física com que, em sistemas fechados, descrevem-se e medem-se estados (de ordem) e sua transformação.

O conceito de sintropia designa o estado de um sistema (fechado) de elevada ordem, ou seja, um estado de baixa entropia e esta se referem aos fluxos energéticos, isto é, à conversão de energia livre em energia vinculada. Assim, qualquer processo de transformação material ou energética é associado a um aumento de entropia. Com isso Altvater (1995) explica que os componentes materiais de uma ilha de sintropia não se encontram misturados de maneira indistinguível, mas ordenadamente separados e, portanto, facilmente indentificáveis para o processo econômico. Como é o caso do minério de ferro na cidade de São Gonçalo do Rio Abaixo-MG que é explorado desde 2006 devido ao processo de expansão da Mina de Brucutú pela empresa Vale. Neste contexto Coelho (1996, p. 249) salienta que "a sociedade industrial desenvolveu e continua recorrendo às ilhas de sintropia do mundo".

 A partir disso procurou-se mostrar as transformações decorrentes da exploração de minério de ferro, com a implantação da Mina de Brucutú na cidade de São Gonçalo do Rio Abaixo. O uso do conceito de sintropia, estudado por Altvater (1995), foi uma maneira de trazer uma teoria analisada no contexto global para mostrar um exemplo no âmbito do local. De acordo com Altvater (1995) quando há parcelas da crosta terrestre em que os diversos elementos de que o planeta é formado, como é o caso das minas de ferro, são indentificáveis e apreensíveis para o processo econômico, pode-se falar em ilhas de sintropia.

Para tal, a utilização de ferramentas computacionais para Geoprocessamento, conhecidas de Sistemas de Informação Geográfica (SIG), são interessantes para estudos e análises espaciais, pois, permitem a realização de análises complexas, ao integrar dados de diversas fontes e ao criar bancos de dados geo-referenciados. Assim, a utilização de SIG é importante para ser um suporte para a análise espacial dos fenômenos. Sendo o objetivo principal do Geoprocessamento o fornecimento de ferramentas computacionais para que os diferentes analistas determinem as evoluções espacial e temporal de um fenômeno geográfico e as interrelações entre diferentes fenômenos.

Atualmente é possível fazer a análise da expansão da atividade mineradora através de

mensurações espaço-temporais, em outras palavras, é possível dizer quanto da área de um município foi ocupada por um empreendimento ao longo de um determinado intervalo de tempo.

Uma das maneiras mais rápidas e eficazes para estudos desta natureza é a classificação de imagens multiespectrais obtidas por satélite. A vantagem do crescente uso desses produtos ocorre devido à resolução temporal dos satélites, que permitem o monitoramento em curtos períodos de tempo de determinadas atividades inseridas em um espaço.

Outra vantagem é a facilidade de aquisição das imagens de satélite de média resolução espacial, como o LANDSAT 5 TM (*Thematic Mapper*) fornecida gratuitamente pelo Instituto Nacional de Pesquisas Espaciais – INPE. As metodologias existentes, a partir de softwares de SIG, como os de classificação automática através de algoritmos computacionais, permitem discriminar e posteriormente quantificar as áreas de cada categoria de uso do solo.

 Este trabalho tem como objetivo geral analisar a (re) configuração espacial no município de São Gonçalo do Rio Abaixo – MG decorrente da exploração da Ilha de Sintropia de minério de ferro (Mina de Brucutú), mostrando as mudanças ocorridas no município devido à ação mineradora. A escolha da mina de Brucutú nesta cidade é devido ao fato dela ser um empreendimento de grande porte da empresa Vale, considerada a maior mina de lavra à céu aberto da empresa. Fato que está causando diversas modificações espaciais na cidade refletindo também em seu conteúdo social. Contudo, para atingir esse objetivo o presente trabalho mostrou a expansão da mina no período compreendido entre o início das obras de expansão em 2003 até o ano de 2008.

# 2. CARACTERIZAÇÃO DA ÁREA DE ESTUDO

O Quadrilátero Ferrífero está localizado na porção central do Estado de Minas Gerais, entre as coordenadas 19º45' a 20º30`S e 44º30' a 43º07`W, abrangendo área de aproximadamente 7.200 km<sup>2</sup>(SILVA, 2007, p.42). Representa uma região geologicamente importante do Pré-Cambriano brasileiro, devido a suas riquezas minerais, principalmente ouro, ferro e manganês. Tal área abrange totalmente ou parcialmente os municípios de Alvinópolis, Barão de Cocais, Belo Horizonte, Brumadinho, Caeté, Congonhas, Ibirité, Igarapé, Itabira, Itabirito, João Monlevade, Mariana, Nova Lima, Ouro Branco, Ouro Preto, Rio Acima, Sabará, Santa Bárbara, São Gonçalo do Rio Abaixo entre outros. As principais vias de acesso à região são, principalmente, pelas rodovias federais BR 381, BR 040 e BR 356, e pelas rodovias estaduais MG 129, MG 030, MG 436, MG 262, MG 05.

 É considerado uma das mais importantes províncias minerais do Brasil, sendo a complexa geologia regional caracterizada, principalmente, por quatro grandes unidades litoestratigráficas estudado por Alkmin & Marshak, 1998, apud Silva (2007) em: Embasamento Cristalino, Supergrupo Rio dasVelhas, Supergrupo Minas e o Grupo Itacolomi.

 Segundo Silva (2007) no Quadrilátero Ferrífero, o minério de ferro ocorre nas formações sedimentares de origem pré-cambriana do Supergrupo Minas, principalmente, na Formação Cauê, Grupo Itabira. Sendo que os seus maiores depósitos, estimados em cerca de 29 bilhões de toneladas, podem ser encontrados no Pico do Itabirito, nas serras da Moeda, do Curral, Tamanduá, Igarapé, Itabira, Antônio Pereira e Caraça.

Situada no Quadrilátero Ferrífero, a cidade de São Gonçalo do Rio Abaixo, que é o interesse desta análise, faz parte da região do Médio Piracicaba, pertencente à microrregião de Itabira, que também engloba as cidades de João Monlevade, Itabira, Barão de Cocais, Santa

Bárbara, Bela Vista de Minas. Em relação à economia, a Microrregião de Itabira têm como atividades principais a mineração e a siderurgia com as operações da CVRD (Companhia Vale do Rio Doce), Belgo-Arcelor, Gerdau e CAF (Companhia Agrícola Florestal) empresa de reflorestamento. A Figura 1 mostra a localização da Área de Estudo.

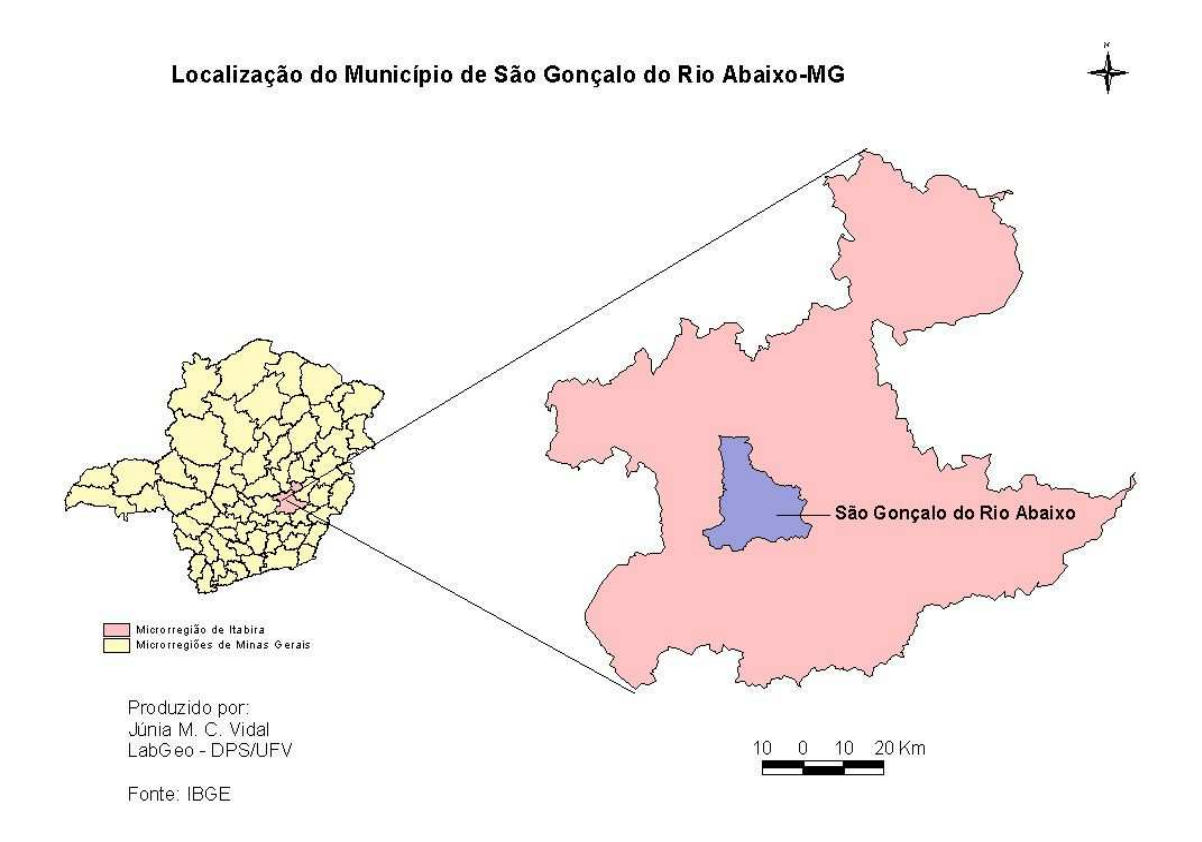

Figura 1: Localização da Área de Estudo, 2008.

O município de São Gonçalo do Rio Abaixo abrange as coordenadas planas UTM SAD69 zona 23S: N 7822206 – 7793286; E 662334 - 688374, perfazendo uma área de 36450 hectares (IBGE, 2008). A cidade está localizada às margens do rio Santa Bárbara, em um dos pontos de travessia da BR - 381/262. O perímetro urbano atual engloba áreas de ambos os lados da rodovia, embora quase toda a malha urbana esteja localizada no lado esquerdo, considerando o sentido Belo Horizonte – Vitória.

 A população total de São Gonçalo do Rio Abaixo segundo Censo Demográfico de 2000 era de 8 462. Contudo, ocorreu um crescimento no ano de 2007 de acordo com a contagem da população realizada pelo IBGE em 2007, em que a cidade concentra atualmente uma população de 9 233 habitantes.

O município de São Gonçalo do Rio Abaixo, de acordo com dados fornecidos pela Prefeitura, não apresenta o território dividido em distritos, contando apenas com a sede e dezoito comunidades rurais. Essas comunidades são: Água Limpa, Bexiga, Bom Sucesso, Borges, Fernandes, Timirim, Jurubeba (ou Bamba), Mãe D'Água, Matias, Pedras, Placas, Ponte Coronel, Recreio, Santa Rita de Pacas, São José do Limoeiro, Una, Vargem Alegre e Vargem da Lua.

 A precipitação média anual é em torno de 1 300 mm, sendo que no contexto regional o clima é influenciado pelas expressivas variações de altitude favorecendo o surgimento de microclimas locais (SILVA, 2007, p.53). A vegetação original predominante é a Floresta Estacional Semidecidual que corresponde às formações interioranas com pronunciadas variações sazonais, com uma perceptível queda de folhas durante os meses secos (RADAM BRASIL, 1983 apud SIlVA, 2007).

De acordo com Silva (2007) nesta cidade situa-se a Serra do Tamanduá, que se destaca pelas suas importantes jazidas de minério de ferro, além, de ser uma referência paisagística da cidade. Desta maneira, o autor salienta que a Serra do Tamanduá possui uma grande importância econômica com uma superfície topograficamente elevada, com altitudes que alcançam 1 100 metros, sustentada basicamente por rochas ricas em minério de ferro. Fato que favoreceu a instalação de uma das maiores minas da Vale, a mina de Brucutú como pode ser observado na

Figura 2.

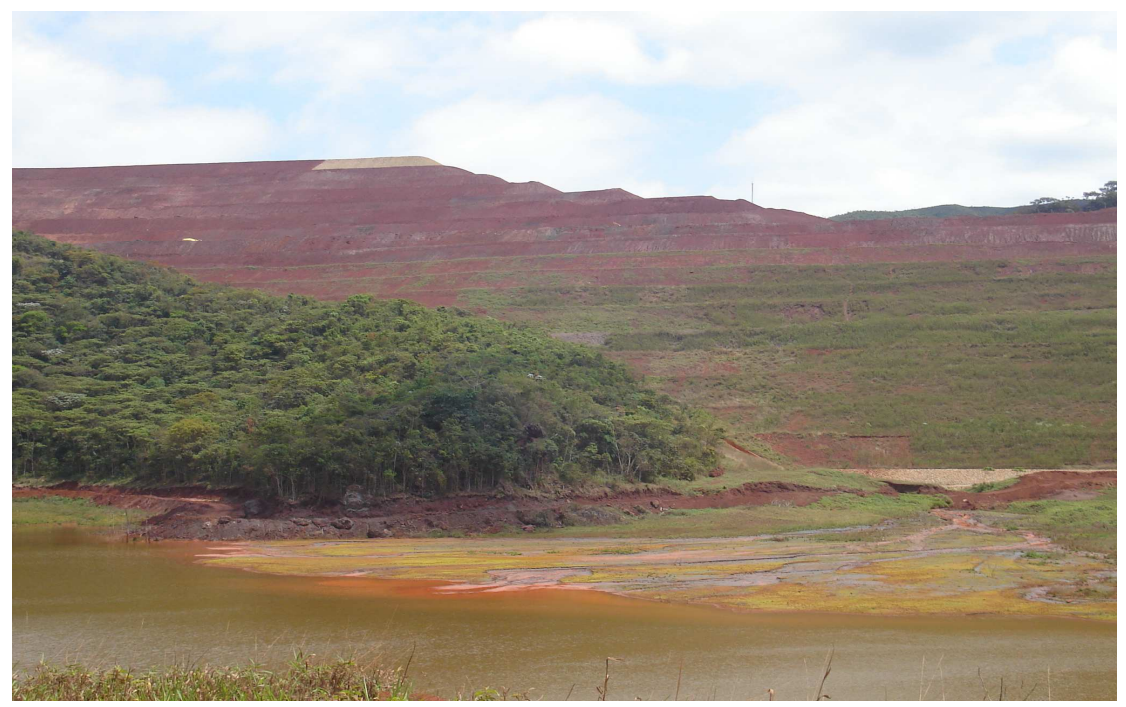

Figura 2. Vista Parcial da Mina de Brucutú (Arquivo da Autora, 2008)

Uma importante reestruturação produtiva da região está em processo, com o deslocamento da extração de minério para o novo grande complexo da empresa, mina de Brucutú, em São Gonçalo do Rio Abaixo, e a progressiva desativação do complexo de Itabira, resultando num pólo minerador ampliado no município.

A mina de Brucutú é o maior complexo mina/usina do mundo em capacidade inicial de produção de minério de ferro. O projeto Brucutú da Vale começou a ser desenvolvido no ano de 2003 e foi inaugurado em 2006, já em sua fase inicial, de acordo com dados da empresa, o empreendimento atingiu 12,2 milhões de toneladas de minério de ferro por ano. Para 2008 a capacidade instalada, de 30 milhões de toneladas por ano, é a meta da empresa. Outro fator importante é que não existe ferrovia que passe pelo município, mas apenas um ramal da ferrovia Vitória-Minas alcança a mina de Brucutú a partir do município vizinho de Santa Bárbara. O minério produzido é transportado para o Complexo Portuário de Tubarão, em Vitória (ES), pela Estrada de Ferro Vitória a Minas (EFVM), e para o Porto de Itaguaí, no Rio de Janeiro, pela MRS Logística (VALE, 2008).

O Projeto Brucutú é parte de investimento de US\$ 1,1 bilhão, sendo que esta é a maior mina do Complexo Minas Centrais. Para a instalação de tal empreendimento, na cidade de São Gonçalo do Rio Abaixo, a Vale firmou um acordo com a Prefeitura na realização de algumas medidas compensatórias (VALE, 2008).

No início das obras, cerca de 26 000 pessoas, entre empregados próprios e de empresas contratadas pela Vale, trabalharam na implantação de Brucutú. Atualmente a mina possui aproximadamente 2 500 funcionários na operação permanente, sendo 543 aprendizes preparados pelo programa Formação Profissional, desenvolvido em parceria com o Senai. A partir da instalação da mina, vários outros cursos foram criados na região para atender a demanda crescente de empregos voltados para a área de mineração, dentre eles se destaca o curso de Engenharia de Minas no Campus da Universidade Federal de Ouro Preto em João Monlevade. A Figura 3 mostra a vista parcial da cidade.

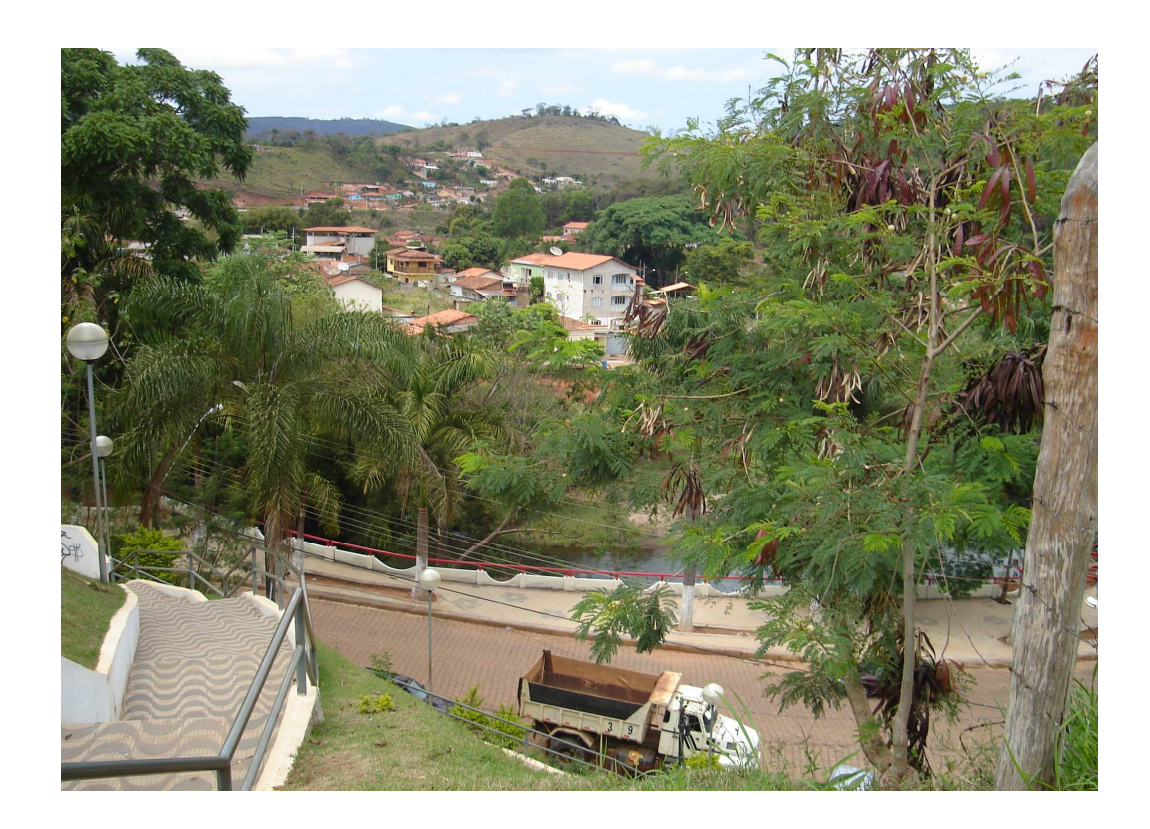

Figura 3. Vista parcial da cidade de São Gonçalo do Rio Abaixo (Arquivo da autora 2008).

### 3. FUNDAMENTAÇÃO TEÓRICA E CONCEITUAL

3.1 Panorama Geral do minério de ferro no Brasil

 O Brasil é um dos países mais ricos em recursos naturais do planeta e neste contexto os minerais possuem uma posição de destaque. De acordo com o Ibram (2008) o Brasil é o segundo maior produtor de minério de Ferro do mundo com uma produção de 350 milhões de toneladas, o que condiz com 18,42% da produção mundial, que é de 1,9 bilhões/ano de toneladas no total. O maior produtor é a China, que em 2007 alcançou o índice de 600 milhões de toneladas, como pode ser visto na Figura 4.

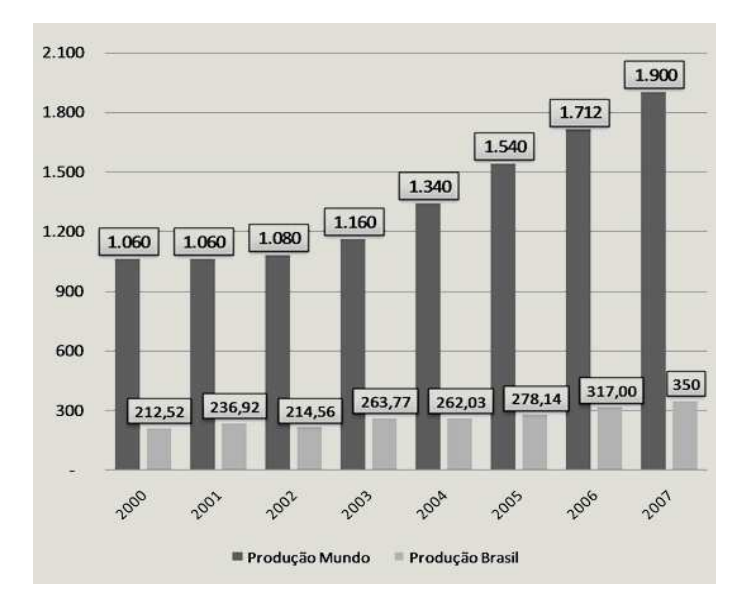

Figura 4: Comparação entre a produção do Mundo e a do Brasil Fonte: Ibram, 2008.

 Em relação às reservas mundiais de minério de ferro, que são de 370 bilhões de toneladas, o Brasil com 26 bilhões de toneladas ocupa a quinta posição no cenário mundial. Assim, o país

ocupa um lugar de evidência no panorama internacional principalmente devido ao alto teor de ferro contido no minério de suas reservas. Isto se deve pelo ao alto teor encontrado nos minérios hematita (60% de ferro) predominante no Pará, e itabirito (50% de ferro) que é o que predomina em Minas Gerais (IBRAM, 2008)

O Ibram destaca as principais empresas produtoras no Brasil: Vale com 84%, CSN com 5,8%, MMX com 1%, MCR (Mineração Corumbaense Reunida) com 0,6%,outros - 8,6%. Os principais estados produtores no Brasil: MG (71%), PA (27%) e MS (1%). Principais empresas produtoras no mundo: Vale, Rio Tinto (Empresa Mineradora Rio Tinto do Brasil), BHPB (maior companhia de mineração do mundo, anglo-australiana BHP Billiton), Anglo American (Grupo Anglo American Ltda).

 Sobre as exportações brasileiras de bens primários de ferro, o Ibram assinala que em 2007 as exportações foram de 269 milhões de toneladas, como mostra a figura 5, alcançando uma arrecadação de US\$ 10,5 bilhões.

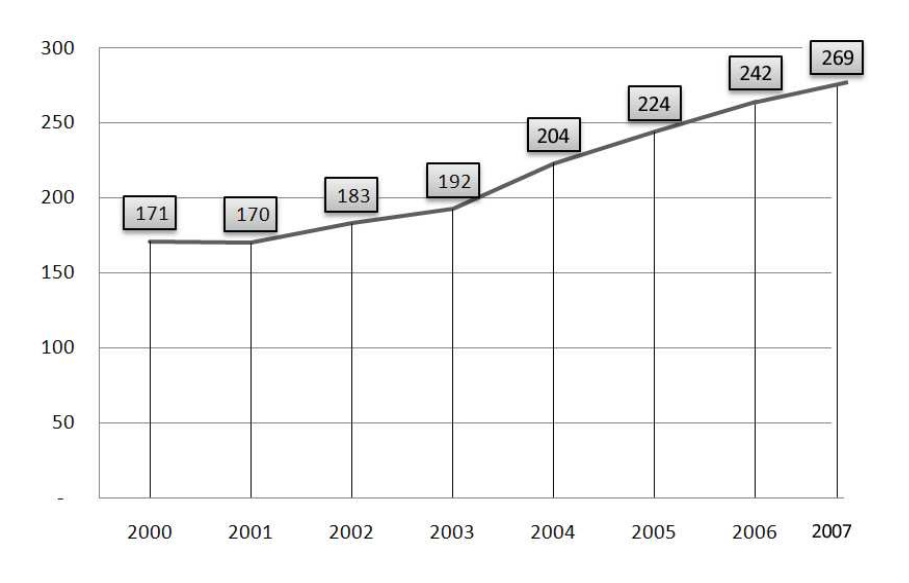

Figura 5: Quantidade exportada bens primários de ferro- Brasil Fonte: Ibram, 2008

Com isso, nota-se um aumento de 11% em quantidade e de 17% no valor das exportações em comparação com 2006. Sendo que o mercado consumidor do minério de ferro é formado, principalmente, pelas indústrias siderúrgicas.

Neste contexto a Vale, antiga CVRD, é a principal empresa produtora no Brasil com 84% de toda produção nacional. De acordo com o Ibram (2008), em relação à produção do país, Minas Gerais, com a contribuição de 71%, afirma-se como o maior estado produtor de minério de ferro, além de assumir um lugar de destaque devido ao alto teor de ferro no itabirito predominante no Quadrilátero Ferrífero. A partir desses dados é possível verificar que a mineração de ferro é um dos setores com expressão na economia do Brasil. Tal atividade é muito visada, principalmente pelo desenvolvimento econômico que proporciona ao gerar lucro para as empresas, arrecadamento de impostos para o país e geração de empregos para a sociedade.

#### 3.2 A Empresa Vale

A Companhia Vale do Rio Doce (CVRD) foi criada a partir do Decreto-lei n.º 4352, de 1º de junho de 1942, assinado pelo Presidente Getúlio Vargas, resultado do Acordo de Washington, que envolveu os governos britânico, norte-americano e brasileiro num empenho de guerra, que visava garantir o fornecimento do minério de ferro para os países aliados (MELLO, 2000, p.624).

Tal acordo proporcionou ao governo do Brasil a exploração das minas de Itabira e a apropriação da Estrada de Ferro Vitória-Minas, esta após mais de vinte anos sob a propriedade privada estrangeira. A empresa constituída tinha o objetivo de extrair, transportar e embarcar o minério de Itabira, na quantidade prevista em acordo (1.500.000 t./ano) para os Estados Unidos e para a Inglaterra, durante o período de três anos.

Devido à boa qualidade do minério brasileiro a empresa sempre obteve resultados positivos, pois a expansão dos volumes exportados era notável. Com isso, na década de 1960, a Companhia posicionou-se entre as maiores exportadoras mundiais de minério de ferro. Segundo Mello (2000, p.625), na década de 1970, a CVRD tornou-se a maior exportadora mundial de minério de ferro e iniciou a expansão das atividades de mineração em outras Regiões no Estado de Minas Gerais. Em 1979, iniciou a implantação do Projeto Grande Ferro Carajás na região norte do Pará inaugurado em 1985.

 No ano de 1997 a CVRD foi privatizada e os reflexos da privatização são verificáveis na evolução de seus lucros, pois, só no primeiro ano de operação da empresa privatizada, seu crescimento foi de 46,2% (MELLO, 2000, p. 326). Assim, desde sua criação foi denominada Companhia Vale do Rio Doce, mas depois passou a ser chamada de várias formas: Vale, CVRD, Rio Doce, Cia. Vale do Rio Doce e, também, Vale do Rio Doce. Devido a essa variedade de nomes e diante da privatização da empresa, foi desenvolvido um Projeto de Gestão de Marca, que sugeriu a adoção de um nome único, Vale. Atualmente esta empresa produz e comercializa minério de ferro, pelotas, níquel, concentrado de cobre, carvão, bauxita, alumina, alumínio, potássio, caulim, manganês e ferroligas. Sendo que, em seus complexos minerários o método de lavra é a céu aberto.

A empresa possui dois eixos de produção o Sistema Norte que engloba a produção de Carajás e o sistema Sul, sendo esse último o de interesse deste trabalho. Tal sistema é composto por três complexos mineradores: Itabira, Mariana e Minas Centrais, todas localizadas no Quadrilátero Ferrífero, em Minas Gerais. O mais antigo é o de Itabira, que compreende as minas de Cauê e Conceição, cujas operações tiveram início em 1942.

Desta maneira, dentro do sistema Sul, como mostra a Figura 6, o objeto de análise é a Mina de Brucutú, que faz parte do complexo Minas Centrais, composto também por Gongo Soco, Água Limpa e Andrade. A mina de Brucutú localiza-se a sudoeste no município de São Gonçalo do Rio Abaixo, próximo também aos municípios de Barão de Cocais, Santa Bárbara e João Monlevade.

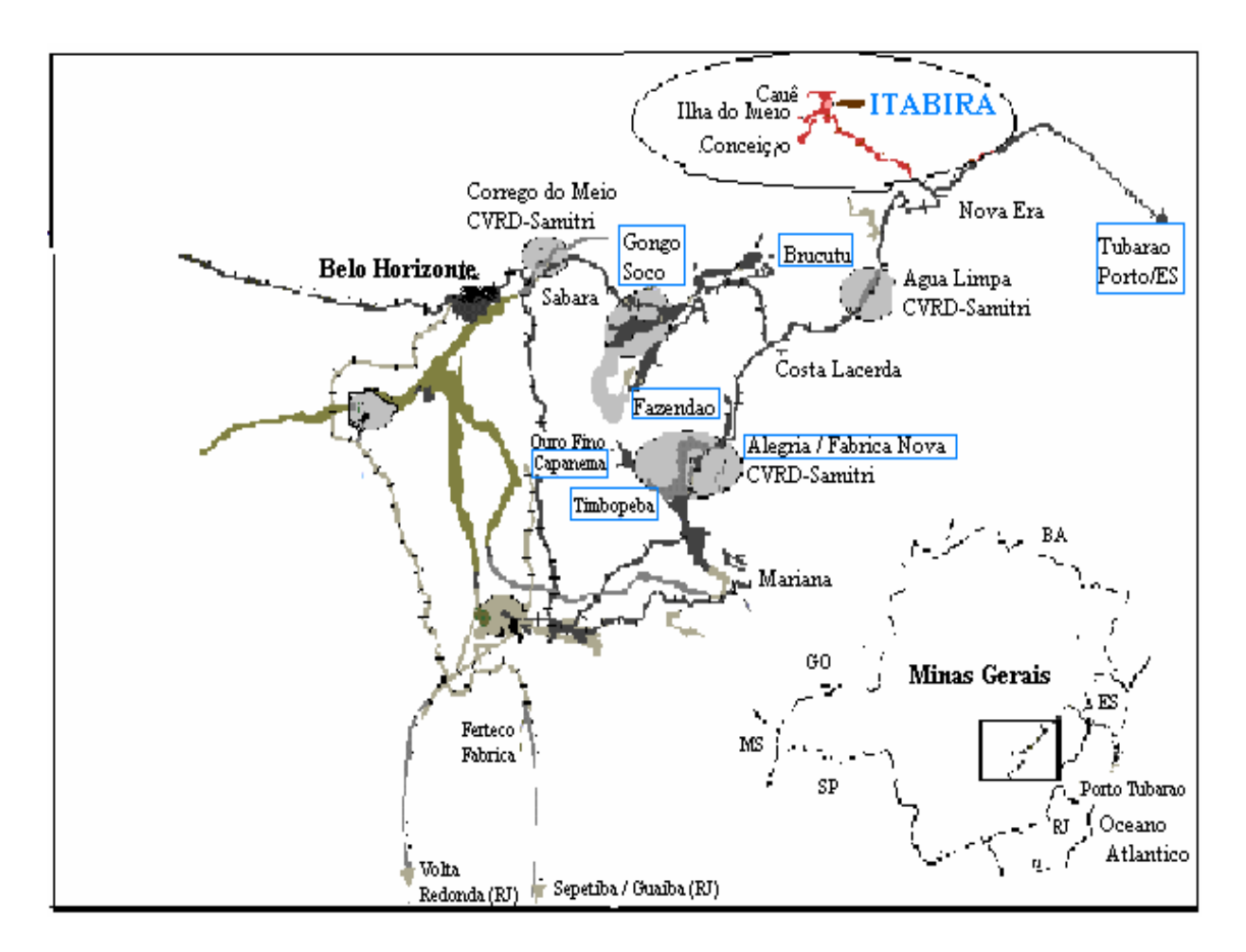

Figura 6. Sistema Sul da Vale. Fonte: Vale, 2002 apud Martins (2003)

#### 3.3 Conceito de "Ilha de Sintropia"

Altvater (1995) utiliza em sua análise, os conceitos de sintropia e entropia provenientes da física com que, em sistemas fechados, descrevem-se e medem-se estados (de ordem e desordem) e sua transformação. Com isso, mostra que

[...] a transformação da natureza é por um lado irreversível, e por isso direciona no tempo histórico e por outro ela significa um consumo material e energético (utilização de sintropia) no plano do input (fornecimento de alimentos) e uma transformação do ambiente natural que, pressuposto um sistema fechado, é vinculado a uma diminuição de ordem (aumento da entropia) no plano do output (produtos de troca material). (ALTVATER, 1995, p.44)

O conceito de sintropia designa o estado de um sistema (fechado) de elevada ordem, ou seja, um estado de baixa entropia. Com isso Altvater (1995) explica que os componentes materiais de uma ilha de sintropia não se encontram misturados de maneira indistinguível, mas ordenadamente separados e, portanto, facilmente indentificáveis para o processo econômico.

 Altvater (1995) ressalta que quando há parcelas da crosta terrestre em que os diversos elementos de que o planeta é formado, como é o caso das minas de ferro, são indentificáveis e apreensíveis para o processo econômico, pode-se falar em ilhas de sintropia.

 As ilhas de sintropia esgotam-se progressivamente em consequência da exploração para a manutenção e o crescimento econômico. Altvater (1995) destaca que as sociedades industriais se apropriam das energias e dos materiais de ilhas de sintropia decisivos para sua ordem e determinam uma distribuição da entropia criada nas transformações energéticas e materiais. Com isso a ordem das ilhas de sintropia diminui irreversivelmente com esgotamento dos recursos naturais, o que pode levar a uma nova reconfiguração espacial na área.

Desta forma, com o aumento da entropia, a ordem diminui e em decorrência disso a desordem aumenta, e isto não ocorre de maneira equilibrada como explica o autor

> [...] sendo possível que em consequência da utilização de sintropia no processo econômico, a organização de materiais no sentido da satisfação de necessidades humanas mediante valores de uso cresça, por um lado, enquanto, por outro, se produzam simultaneamente desordem e caos. (ALTVATER, 1995, p.48.)

Como corrobora Coelho (1996) ao estudar a (re) estruturação do espaço geográfico na cidade de Carajás no Pará, onde a autora constatou que existem ilhas de sintropia, cuja

exportação (ou redução) tem conduzido a uma elevação da entropia e, portanto, aumento do caos social. Assim, esta instabilidade pode se tornar uma fonte de desordem (caos) que originará um novo comportamento do sistema como pode ser visto pelo esquema da Figura 7.

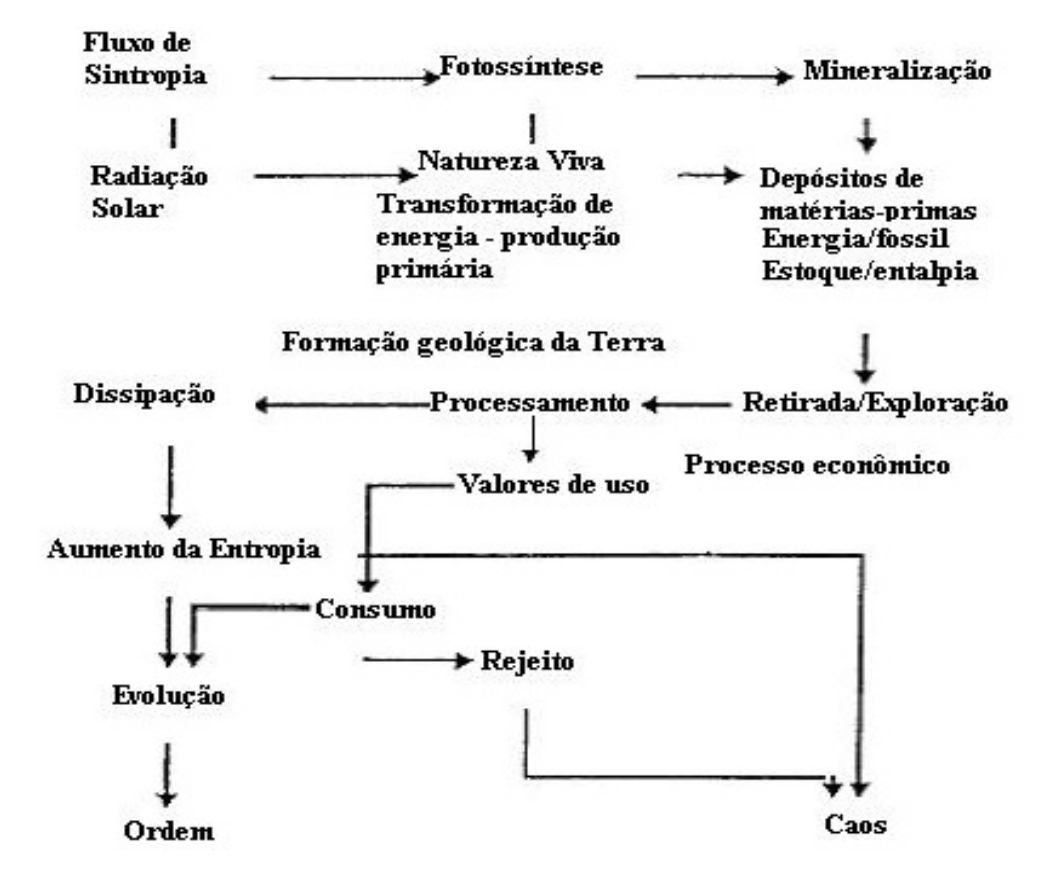

Figura 7: Fluxo de sintropia e aumento de entropia (Altvater, 1995, p.50).

 A autora afirma que, quando novos agentes exploradores de ilhas de sintropia são introduzidos num sistema onde até então um número determinado de elementos dominava o seu comportamento, de modo a lhe garantir uma certa estabilidade estrutural, o sistema torna-se instável.

#### 3.4 A Geografia e a Ciência da Geoinformação

#### 3.4.1 Importâncias e utilidades do Geoprocessamento

Segundo Câmara (2000) o termo Geoprocessamento é usado para denominar a disciplina do conhecimento que utiliza técnicas matemáticas e computacionais para o tratamento da informação geográfica. Sendo que as ferramentas computacionais utilizadas são chamadas de Sistemas de Informação Geográfica (SIG). Estas permitem aos seus usuários fazerem análises complexas ao integrar dados de diversas fontes e ao criar banco de dados geo-referenciados. Assim, os SIG´S armazenam a geometria e os atributos dos dados localizados na superfície terrestre e representados numa projeção cartográfica, tendo como importante característica a diversidade de fontes geradoras e de formatos apresentados (CÂMARA, 2000, p.6).

 O SIG pode ser utilizado como ferramenta para a produção de mapas, como suporte para análise espacial dos fenômenos e como banco de dados geográficos, tendo funções de armazenamento e recuperação de informação espacial. Câmara (2000) salienta que o objetivo principal do Geoprocessamento é fornecer ferramentas computacionais para que os diferentes analistas determinem as evoluções espacial e temporal de um fenômeno geográfico e as interrelações entre diferentes fenômenos.

Nesse contexto se insere o Sensoriamento Remoto que é um termo utilizado na área das ciências aplicadas que se refere à obtenção de imagens à distância, sobre a superfície terrestre. Estas imagens são adquiridas através de aparelhos chamados sensores remotos. Segundo Rudoff (2008) estes sensores ou câmaras são colocados a bordo de aeronaves ou de satélites de sensoriamento remoto - também chamados de satélites observação da Terra. Um sensor a bordo do satélite gera um produto de sensoriamento remoto denominado de imagem ao passo que uma câmara aerofotográfica, a bordo de uma aeronave, gera um produto de sensoriamento remoto denominado de fotografia aérea.

 Uma das características básicas dos satélites e de seus sensores são os níveis de detalhe com que se podem observar os objetos da superfície terrestre e outra é a resolução espacial, ou seja, a capacidade que o sensor possui para discriminar objetos em função do seu tamanho. Como exemplo pode-se citar as imagens do Landsat-TM tem uma resolução espacial de 30 metros, o que significa que objetos com dimensões menores do que 30 x 30 m não podem ser identificados.

Através de softwares dedicados exclusivamente para tratamento de imagens é possível gerar imagens com diferentes composições de cores, ampliações de partes das imagens e classificações temáticas dos objetos nelas identificados, obtendo-se assim mapas com diversas finalidades (CÂMARA, 2001).

Estes produtos, apresentados sobre áreas específicas ou sobre um contexto mais regional, permitem diagnósticos eficientes, propõem soluções de baixo custo e criam alternativas inteligentes para os desafios enfrentados face às mudanças aceleradas que se observa no território.

#### 3.4.2 Limitações do Geoprocessamento

 Foi a partir da década de 1970 que ocorreu um rápido desenvolvimento da tecnologia de sistemas de informação geográfica. Isto se deveu principalmente pelo forte interesse comercial, que segundo Câmara (2000) não foi concomitante com os avanços nas bases conceituais da geoinformação, o que dificultou o aprendizado do Geoprocessamento. Esta disciplina não possui com corpo básico de conceitos teóricos, que seja um suporte para o aprendizado da tecnologia, mas apenas noções empíricas não fornecendo um conteúdo sólido de fundamentos.

 Câmara (2000) afirma que esse problema está fortemente ligado na natureza interdisciplinar da Ciência da Geoinformação que ainda não se consolidou como disciplina científica independente. Assim, Câmara (2000) utiliza o conceito de espaço geográfico como noção-chave, para construir os fundamentos teóricos dessa disciplina. Sendo que apesar de seu caráter interdisciplinar, a construção de representações computacionais do espaço é o fundamento básico de tal Ciência.

 Segundo Santos (1992) o espaço é definido como um fator da evolução social e não apenas uma condição, ele contém as demais instâncias, assim como está contido nelas , na medida em que os processos específicos incluem o espaço. Deste modo, para a compreensão da organização do espaço é importante entender como categorias do Método Geográfico: estrutura, processo, função e forma.

 Neste contexto, a forma é o aspecto visível de uma coisa, refere-se ao arranjo ordenado de objetos, a um padrão. Estrutura seria a técnica responsável pela execução de uma determinada função, e esta sugere uma tarefa ou atividade esperada de uma forma, pessoa, instituição ou coisa. Assim como a estrutura implica a inter-relação de todas as partes de um todo, o modo de organização ou construção. Já o processo pode ser caracterizado como uma ação contínua, implicando conceitos de tempo e mudança (SANTOS, 1992, p.51). Nenhuma dessas categorias do método geográfico existe separadamente, assim como relacionadas entre si podem construir uma base teórica e metodológica para compreender os fenômenos espaciais.

 Entretanto, a importância do conceito de espaço para a Ciência da Geoinformação é mais conceitual do que prática, pois, se preocupa essencialmente para as limitações dos sistemas computacionais de representação de informação. Com isso, Câmara (2000) afirma que as técnicas atuais de Geoprocessamento não conseguem resolver completamente as dualidades forma-função e estrutura-processo, uma vez que o uso de representações computacionais geométricas e de modelos funcionais apenas implica numa materialização das noções de espaço.

Com a atual geração de SIG`S pode-se caracterizar a forma de organização do espaço, mas não a função de cada um dos seus componentes, assim como assinala Câmara (2000), podese estabelecer a estrutura do espaço, ao modelar a distribuição geográfica das variáveis em estudo, mas não se consegue abranger plenamente a natureza dinâmica dos processos, que em conseqüência das ações do homem, estão em constante transformação da natureza. Assim, essa discussão mostra as deficiências estruturais dos sistemas de informação, mesmo com os avanços significativos da tecnologia dos SIG`S.

 Contudo, para se resolver a relação dialética entre estrutura e processo é necessária a contraposição entre computador, que armazena a estrutura da organização do espaço e o especialista que compreende a dinâmica do processo (CÂMARA, 2001, p.14). Desta forma, os SIG`S exigem dos seus usuários uma postura ativa e crítica, para compreender os procedimentos lógico-matemáticos, e também de obter metodologias que acompanhem a dinâmica dos processos espaciais. A essência do uso adequado do Geoprocessamento passa pelo equilíbrio dessas categorias – forma, função, estrutura e processo.

 É notável assim, que o Geoprocessamento não consegue mostrar a realidade em si, em outras palavras, não abarca certas especificidades do espaço geográfico, fazendo uma representação ao trabalhar com fenômenos. Entretanto, isso não quer dizer que ele não deva ser utilizado pela Geografia, muito pelo contrário, pois, o Geoprocessamento é para tal ciência um importante instrumento de análise territorial. Sua utilidade é fundamental como instrumento do trabalho geográfico, além do que, a importância social destas tecnologias se dá a partir dos usos que delas são realizados.

# 4. PROCEDIMENTOS METODOLÓGICOS

#### 4.1 Levantamentos Bibliográficos

 Para a análise das mudanças na cidade de São Gonçalo do Rio Abaixo – MG decorrente da exploração da Ilha de Sintropia de minério de ferro (Mina de Brucutú) foram adotados alguns procedimentos metodológicos que serão fundamentais para alcançar tal objetivo.

 Primeiramente foram feitos levantamentos bibliográficos referentes ao assunto em livros, teses, dissertações, na própria empresa Vale e demais fontes que tratam do tema. Após o respectivo levantamento, ocorreu uma leitura e revisão bibliográfica. O principal objetivo dessa primeira etapa foi a ampliação dos conhecimentos e a análise do que já foi escrito, como também adquirir novos conceitos e fontes para a realização do trabalho.

 Posteriormente foram coletados dados junto ao site da Prefeitura Municipal, no IBGE, para a caracterização socioeconômica da cidade de São Gonçalo do Rio Abaixo. Assim, como as informações obtidas junto ao Ibram (Instituto Brasileiro de Mineração) para o entendimento do panorama do minério de ferro no Brasil. Também foram utilizadas imagens conseguidas pelo Google Earth que foram importantes para a complementação do trabalho.

#### 4.2 Atividades com as imagens LANDSAT 5 TM

#### 4.2.1 Aquisição e caracterização das imagens LANDSAT 5 TM

Para o desenvolvimento deste estudo foram obtidas no catálogo de imagens do INPE imagens de 06/07/2003; 01/07/2007; 05/09/2008 correspondente a orbita/ponto 217/74. Primeiramente foi feito um cadastro no site e logo as imagens foram enviadas por e-mail. A relevância da escolha desde período é para mostrar a expansão da Mina ao longo destes anos, visto que tal processo iniciou entre os anos de 2003 e 2004. Do mesmo modo que para o município de São Gonçalo do Rio Abaixo estes anos que seriam representativos para análise deste trabalho.

As imagens Landsats 5 TM tem uma resolução espacial 900 m² (isto é, cada "pixel" da imagem representa uma área no terreno de 0,09 ha). Para o mapeamento temático a partir de cada uma dessas bandas é preciso saber também as características da área em estudo (região plana ou acidentada); época do ano (inverno ou verão); ou de variações regionais. Desta forma, o conhecimento de campo é de suma importância no sentido que facilita os trabalhos de interpretação das imagens. Para tal foram escolhidas imagens da mesma estação do ano, o inverno, em que o clima é mais seco na região e assim o índice de reflectância da vegetação vai ser semelhante entre os meses.

#### 4.3 Trabalho de Campo

 Os trabalhos de campo foram realizados nos dias 28 e 29 do mês de setembro de 2008, em que foram tiradas fotos pertinentes para o trabalho em questão, além de uma visita à Prefeitura para a obtenção de informações sobre as mudanças realizadas no campo da infraestrutura da cidade a partir da implantação da Mina de Brucutú no município. Outro objetivo do campo foi a coleta de pontos com ajuda de GPS para o processo de classificação das imagens.

Para tal foi utilizado o GPS (Garmim Etrex Vista), em que foram coletados 30 pontos em locais específicos no município de São Gonçalo do Rio Abaixo, como pontos de controle, para assim confirmar o método de classificação realizado. Neste processo foi utilizado o software Garmim Map Source para descarregar os pontos contidos no GPS para posteriormente analisar os tipos de classes de uso e ocupação do solo. Para a finalidade desta pesquisa não foi realizado uma separação mais específica dos tipos de uso do solo, pois o foco foi a expansão da área de mineração.

Deste modo, foi possível identificar e delimitar as seguintes classes: vegetação, mineração, solo exposto, área urbana e corpo d´água. Com isso, as áreas foram quantificadas com o objetivo de obter o percentual de cada e destas em relação à área do município.

#### 4.4 Método de Classificação

O pré-tratamento das imagens constituiu no registro das imagens tomando como base os dados de hidrografia do - IBGE da carta Itabira SE-23-Z-D na escala 1:100.000, onde nos pontos de interseção da rede hidrográfica foram coletados os pontos de controle. Este procedimento foi realizado no software ArcGis 9.2 utilizando a extensão Georreferencing.

No software IDRISI Andes (Clark University, 2006) as imagens foram importadas do formato original TIFF para a extensão RST. Adiante, o limite do município, obtido junto à base de dados do IBGE, em formato SHP também foi importado para o formato de leitura de vetor do IDRISI VCT.

Foi realizado um recorte da imagem LANDSAT 5 TM, pois esta abrangia uma grande área, para classificar apenas a área do município, foi necessário assim transformar o formato do arquivo do município, de vetor para raster com uso da extensão RasterVector. Com a função Overlay foi multiplicado o limite do município por cada banda de cada ano. Por fim, foi realizada uma composição colorida com as bandas 3(R- red); 4(G- green) e 5(B- blue) utilizando a ferramenta Composite, que demonstrou resultados visualmente satisfatórios, permitindo maior facilidade na coleta das amostras.

Para a coleta de amostras foi utilizada a ferramenta Digitize onde se procurou coletar um bom número de amostras, pois quanto maior o numero de pixels em uma amostra de treinamento, melhor é o resultado. Além disso, procurou-se fazer a coleta de forma espaçada, pois devido ao relevo acidentado da região e a estação do ano das imagens, que são os meses de estiagem, é comum encontrar áreas na imagem, principalmente de vegetação, onde o sombreamento e a vegetação menos vigorosa interferiam na refletância, potencializando possíveis confusões pelo classificador. Os procedimentos de coleta de amostras e classificação foram idênticos para as três composições.

Posteriormente, foi realizada a assinatura espectral das classes, com a ferramenta Makesig. A classificação foi do tipo "pixel a pixel" utilizando o classificador supervisionado da Máxima Verossimilhança – MAXVER usando probabilidades iguais para cada assinatura. . Este tipo de classificação utiliza a média e covariância das amostras de treinamento, sendo que, dados estes parâmetros, pode ser computada a probabilidade estatística de um pixel desconhecido pertencer a uma ou outra classe.

Para verificar a consistência estatística da classificação foi aplicado o Índice Kappa, utilizando a ferramenta Errmat

Para eliminar regiões de tamanhos menores que a possibilidade de representação na escala de trabalho foi adotado o procedimento de eliminação da área mínima mapeável. Desta forma, as imagens classificadas foram exportadas para o formato TIFF e tratadas no ArcGis, de acordo com a seguinte rotina com ferramenta Raster Calculator:

 $regiongroup(\text{ingrid1}, \# , EIGHT, WITHIN)$  (1)

Select([Calculation],  $\text{'count} > \text{XX'}$ ) (2)

Nibble( [ingrid1], [Calculation2]) (3)

Em que "Ingrid1" corresponde a imagem classificada, na equação 1. Na equação 2 o arquivo de entrada (calculation) é o arquivo de saída da primeira expressão, em "count:>XX" se coloca o número de pixels mínimo que se pretende considerar, neste caso: 1 hectare = 10.000 m2

1 célula = 
$$
30 \times 30 = 900
$$
 m<sup>2</sup>

número de pixels =  $10.000/900 = 11$  pixels

Na equação 3 o arquivo de entrada (calculation 2) é o arquivo de saída equação 2.

As regiões eliminadas são substituídas pelo vizinho com maior área de contato com o agrupamento de células eliminadas. As Figuras 8, 9 e 10 demonstram as imagens em composição R(3) G(4) B(5) dos anos de 2003, 2007 e 2008 que foram utilizadas para a classificação das imagens e assim para a elaboração dos mapas de uso e cobertura vegetal do município de São Gonçalo do Rio Abaixo.

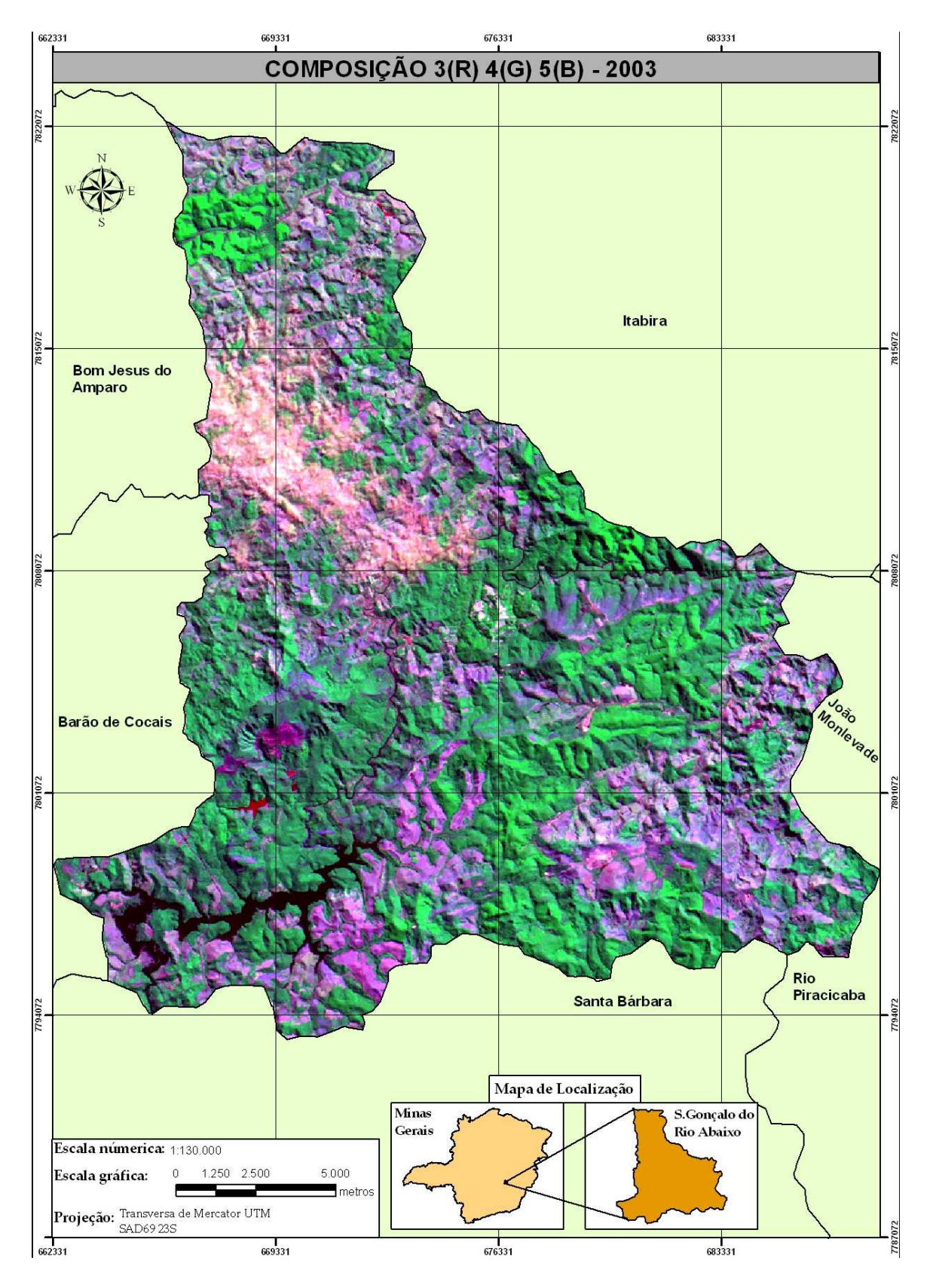

Figura 8. Composição R(3) G(4) B(5) do ano 2003.

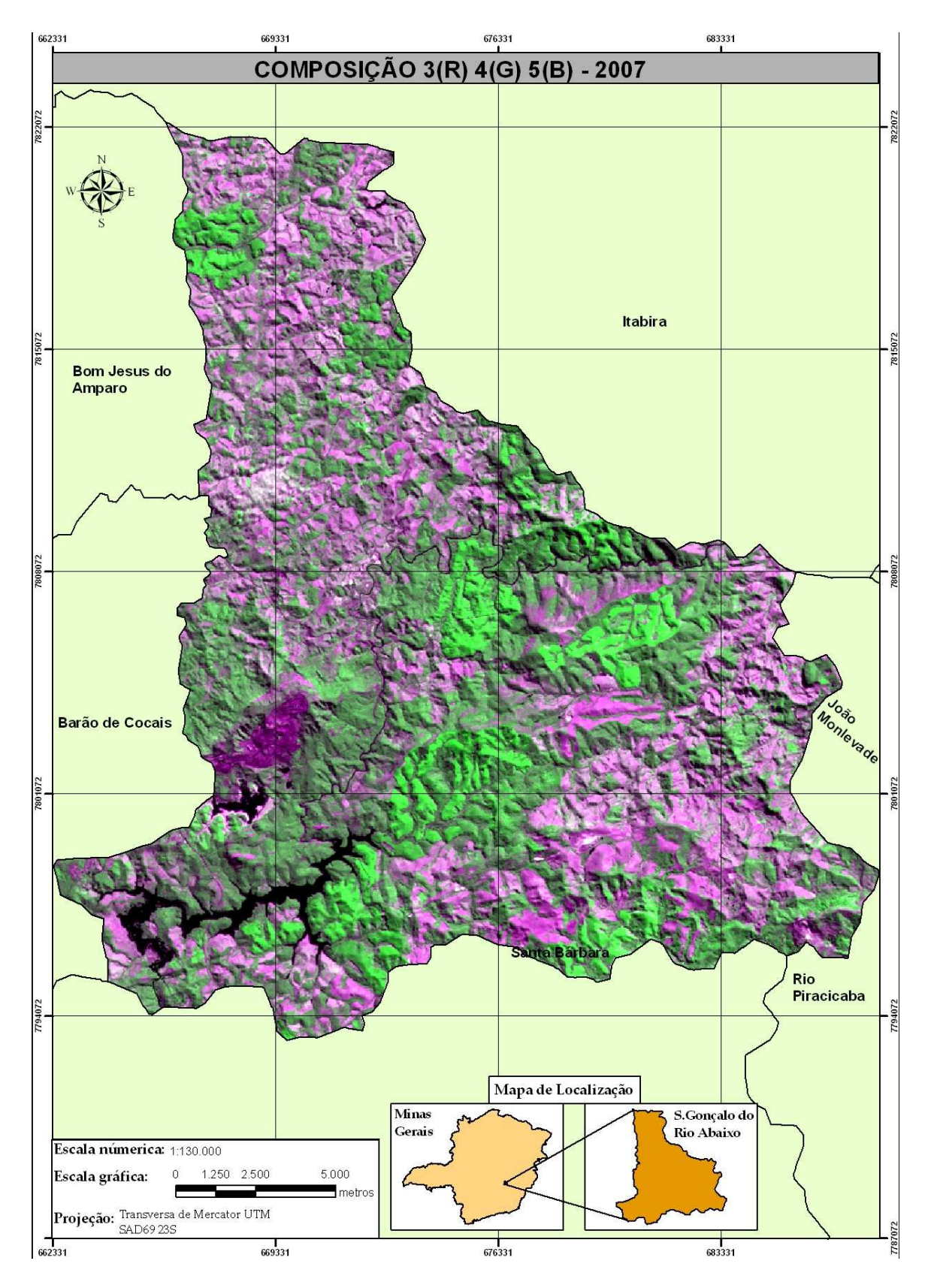

Figura 9. Composição R(3) G(4) B(5) do ano 2007.

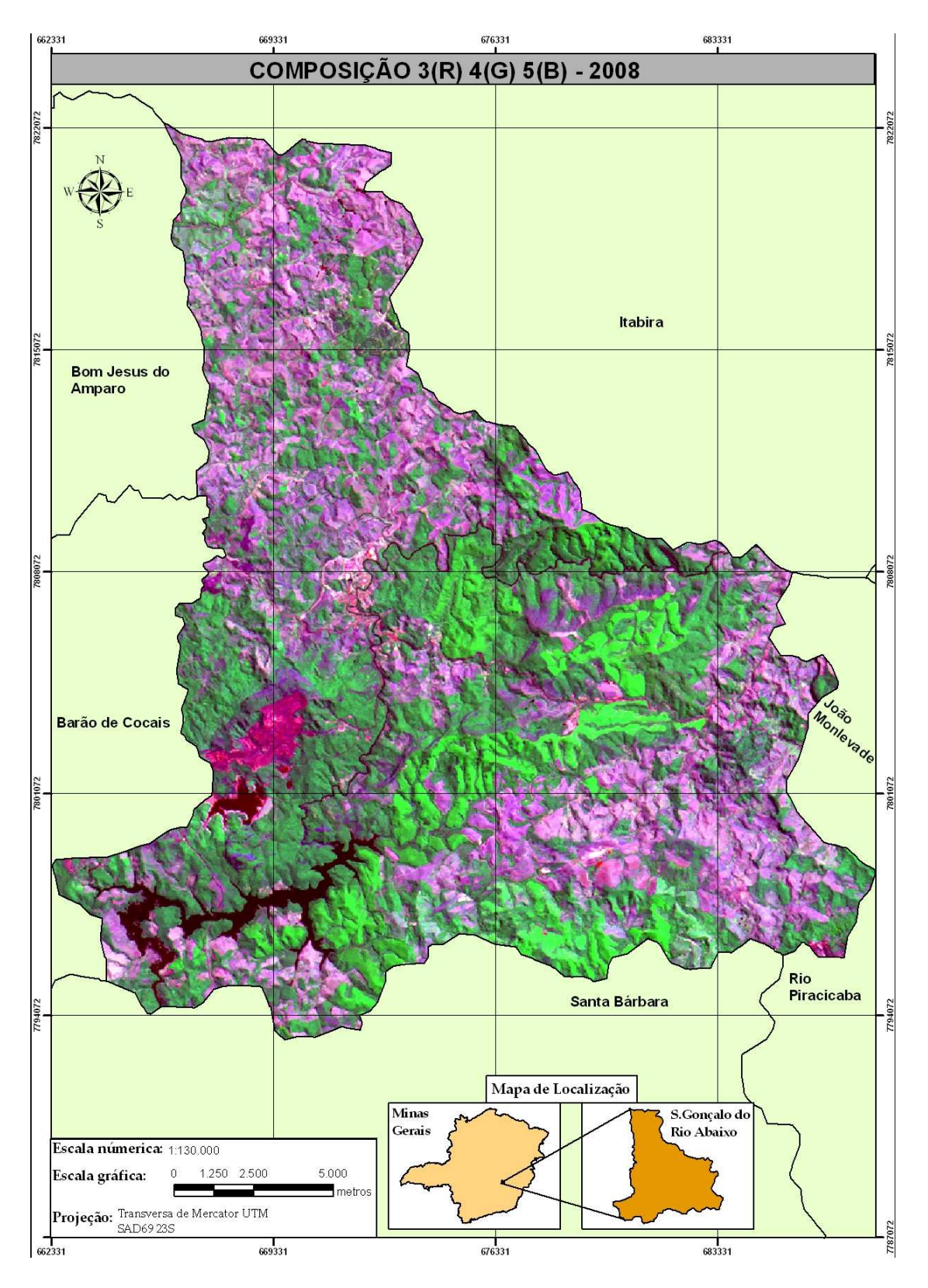

Figura 10. Composição R(3) G(4) B(5) do ano 2008.

#### 5. RESULTADOS E DISCUSSÕES

A partir das composições realizadas com as imagens LANDSAT 5 TM foram realizadas as classificações das mesmas. Desta maneira foi possível identificar cinco classes distintas de uso e ocupação do solo sendo elas: vegetação (que engloba todos os tipos de matas), pastagem degradada/solo exposto (no trabalho de campo não foi verificado muitas áreas com solo exposto), corpo d´água (lagoas e pequenas barragens), área urbana e mineração.

 Para cada uma das classes visou-se uma quantificação em hectares, assim como sua porcentagem em relação à área total do município nos anos de 2003, 2007, 2008. Na Tabela 1 pode ser vista essa relação no ano de 2003.

| Classe de Uso                                | Área (ha)  | Área (%) em relação<br>ao município |
|----------------------------------------------|------------|-------------------------------------|
| Vegetação                                    | 25 700     | 66,3                                |
| Pastagem<br>Degradada/Solo<br><b>Exposto</b> | 12 211     | 31,5                                |
| Água (lagoas, pequenas<br>barragens)         | 518        | 1.3                                 |
| Área de Mineração                            | 156        | 0.4                                 |
| Área Urbana                                  | 186        | 0.5                                 |
| <b>Total</b>                                 | 38767 (ha) | $100\,(%)$                          |

 Tabela 1: Quantificação das áreas de Uso e Ocupação do Município de São Gonçalo do Rio Abaixo-MG em 2003.

Percebe-se que no ano de 2003, vegetação e pastagem degradada são as classes predominantes em relação à área do município, com os percentuais de 66,3 e 31,5 respectivamente. Outro fator importante é que a área urbana representa uma porção muito pequena, assim ao compará-la com a área destinada à mineração neste ano é notável que elas representem quase a mesma área em relação ao total do município. Visto que em 2003 as obras de expansão da Mina de Brucutú ainda estavam em fase inicial, como mostra a Figura 11 da classificação do Uso e Cobertura Vegetal em São Gonçalo do Rio Abaixo em 2003.

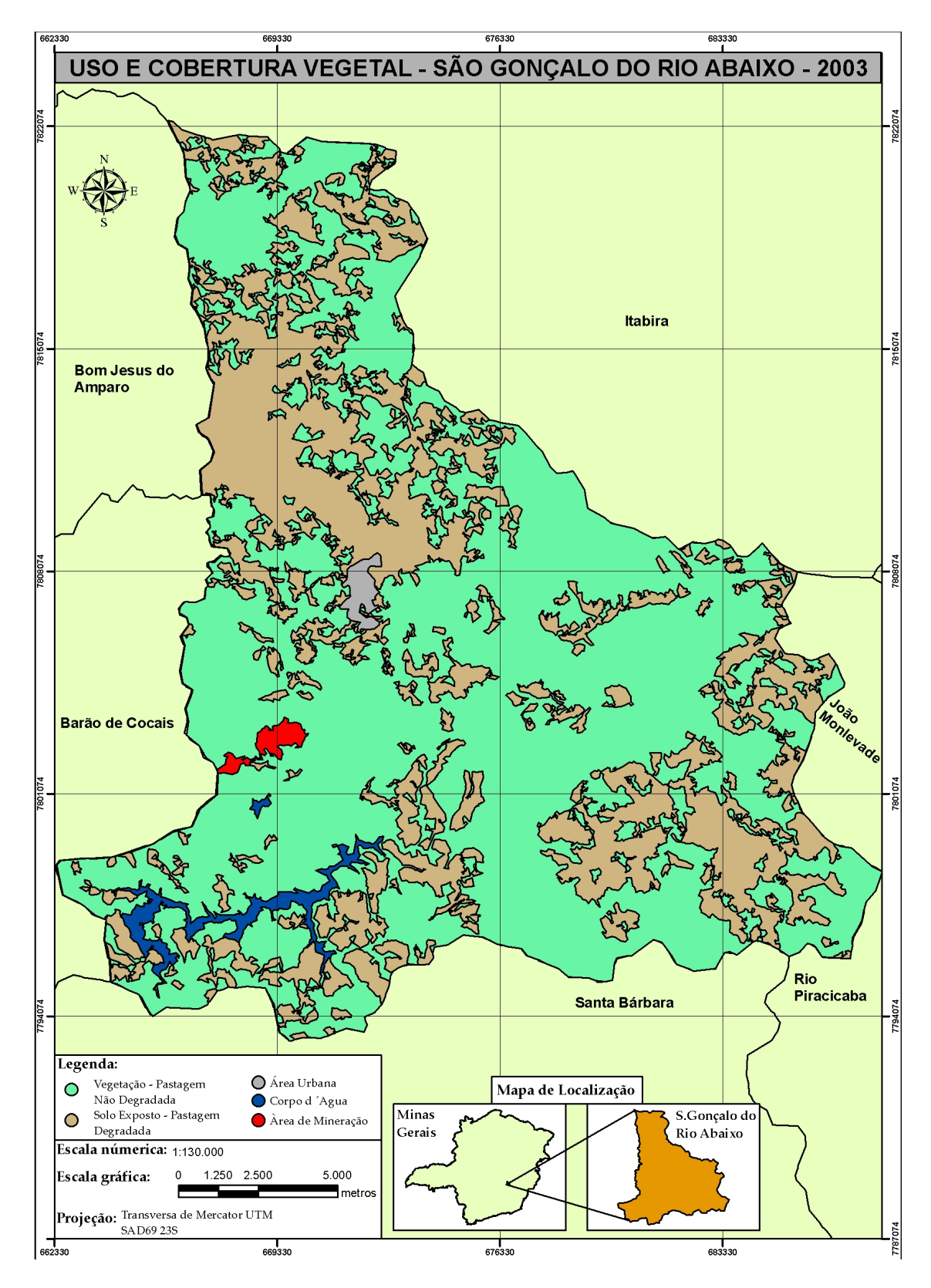

Figura 11: Uso e Cobertura Vegetal de São Gonçalo do Rio Abaixo-MG, 2003

Analisando o ano de 2007 é perceptível o crescimento da área da mineração, como pode ser visto na Tabela 2.

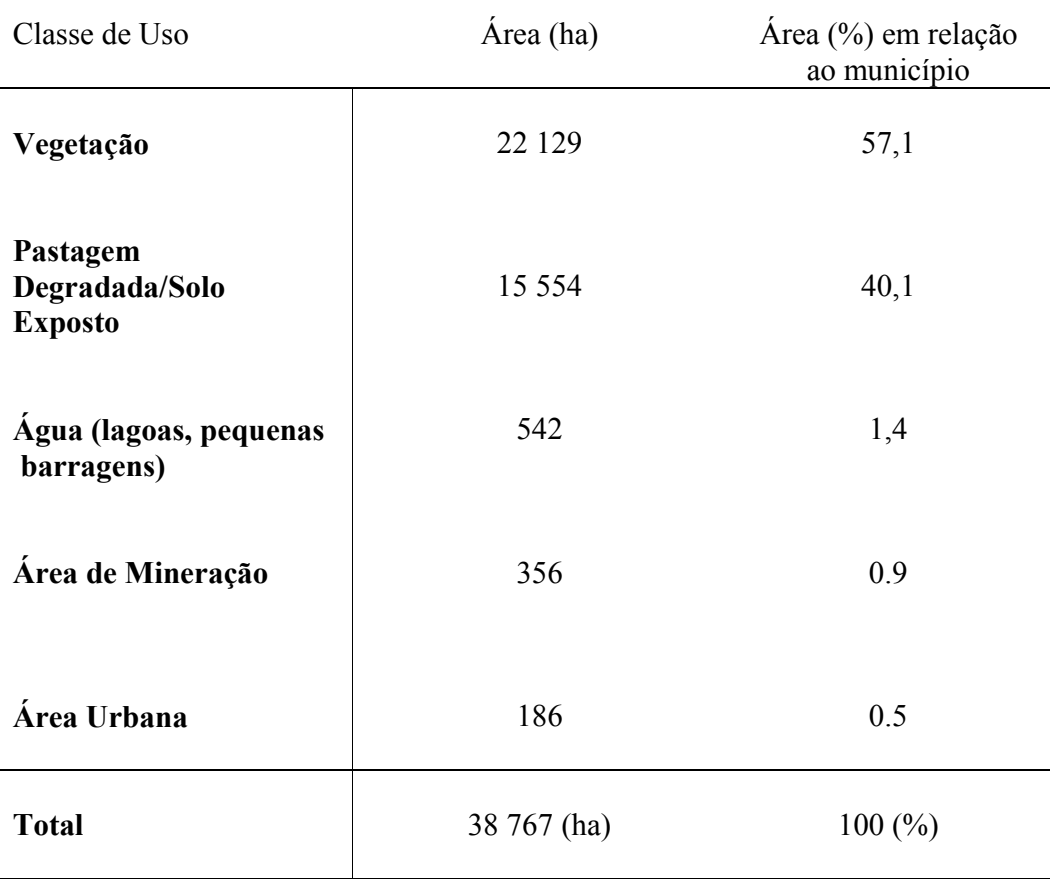

# Tabela 2: Quantificação das áreas de Uso e Ocupação do Município de São Gonçalo do Rio Abaixo-MG em 2007.

Como a inauguração da mina foi no ano de 2006, em 2007 a produção de minério com 23 milhões de toneladas já atingia quase toda sua capacidade (que é de 30 milhões de toneladas por ano). Fato que é verificado quando se compara a área ocupada pela mineração em 2003, que era de 156 ha, e em 2007 que esse número foi mais do dobro, com 356 ha, significando um aumento de 128,2 % da área minerada neste período. Isto mostra o grande crescimento da Mina de Brucutú que está causando uma gradativa modificação do relevo em escala local, assim como na paisagem da região. Como pode ser observado na figura 12 que mostra o Uso e Cobertura Vegetal no município em 2007.

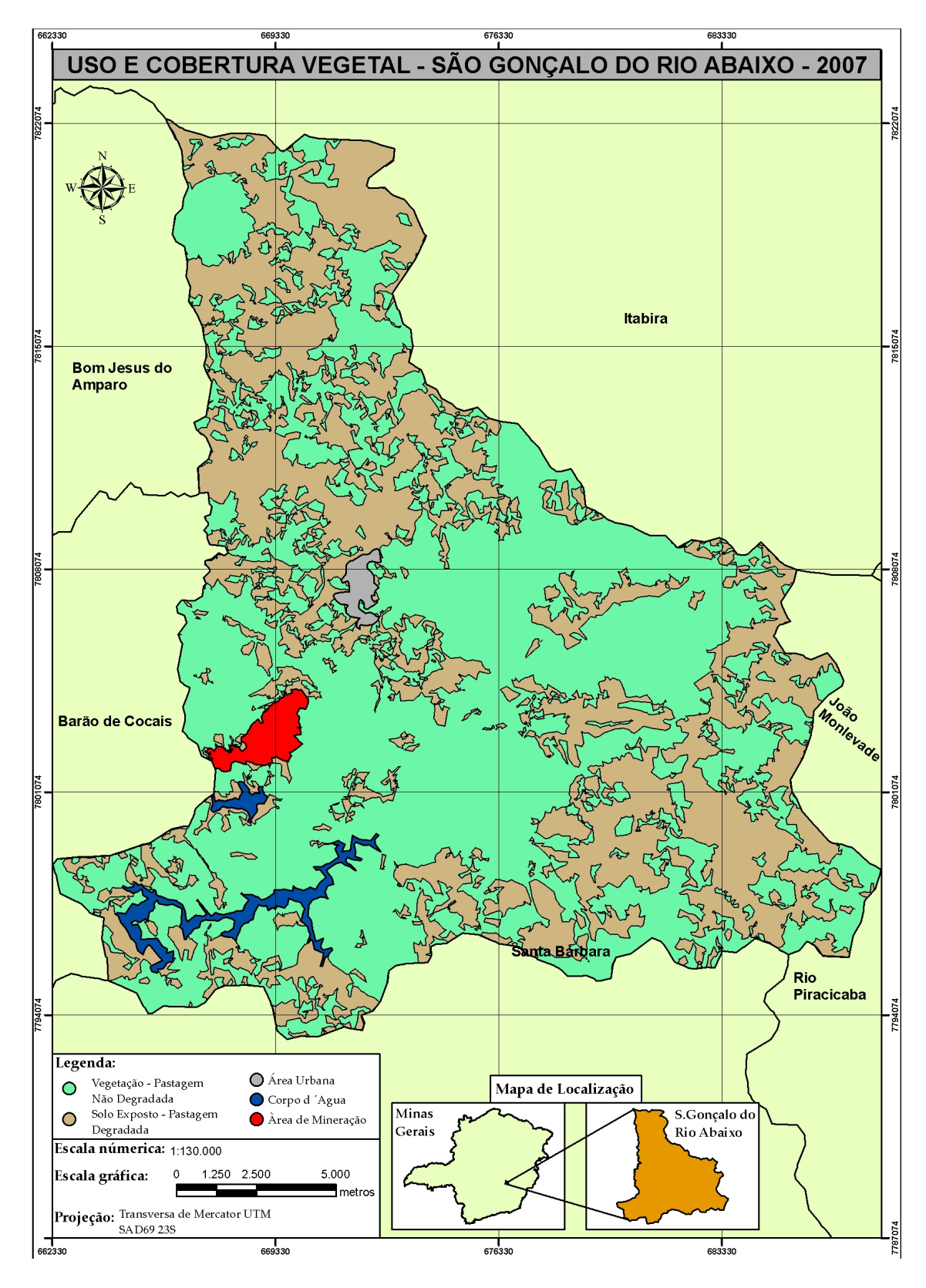

Figura 12: Uso e Cobertura Vegetal de São Gonçalo do Rio Abaixo-MG, 2007

Neste contexto Marques (2001) ressalta que em qualquer momento do tempo geológico, o relevo terrestre é resultado da procura do equilíbrio entre as ações resultantes dos fenômenos internos (tais como a movimentação das placas tectônicas, e as suas conseqüências: orogênese, epirogênese, vulcanismo, terremotos, etc.), e dos fenômenos externos (intemperismo, denudação, erosão, sedimentação, dissecação, e mais atualmente, a ação do homem). Assim, como resultados das interações existentes entre dinâmicas naturais e antrópicas têm-se a origem das configurações atuais da paisagem.

 É importante destacar que um dos aspectos mais significativos, e perceptíveis da ação do homem sobre a superfície da Terra é a modificação do relevo. Ainda que as grandes modificações geológicas na superfície da Terra tenham ocorrido no transcorrer de milhões de anos, antes mesmo da existência do ser humano e, portanto, não tenham sido causadas por interferência direta da nossa espécie, as mudanças em escala menor de tempo, desencadeadas após o surgimento do homem, ocasionaram, e ainda ocasionam impactos em escala regional. Como é o caso da exploração do minério de ferro em São Gonçalo do Rio Abaixo. Essas mudanças também podem ser verificadas pela Tabela 3 ao mostrar que a área da mineração continua crescendo, uma vez que a Mina de Brucutú já opera com sua capacidade total que é de 30 milhões de toneladas.

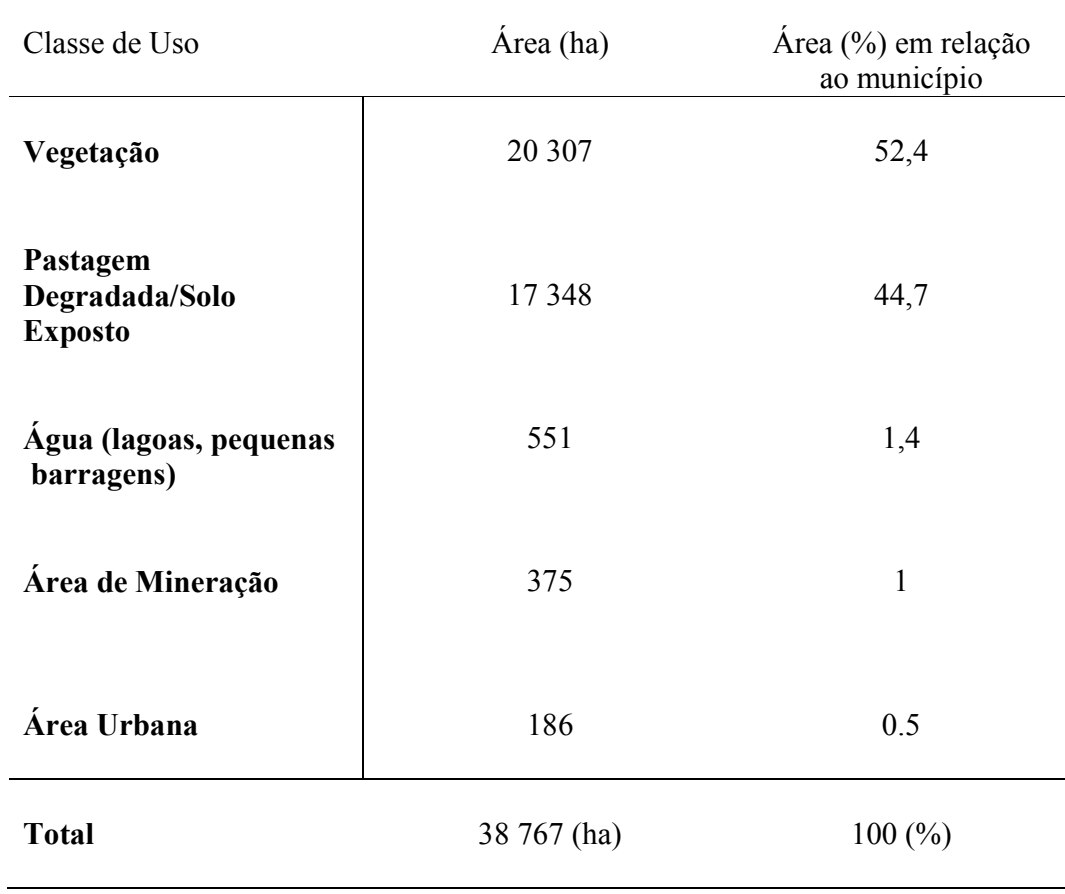

# Tabela 3: Quantificação das áreas de Uso e Ocupação do Município de São Gonçalo do Rio Abaixo-MG em 2008

O Gráfico 1 demonstra a evolução do uso da terra alem da área de mineração em porcentagem, onde saltou de 156 hectares em 2003 para 375 em 2008, um crescimento de aproximadamente 145%. Este crescimento abrupto em um curto período de tempo indica que fortes investimentos foram aplicados na mina de Brucutu nos últimos cinco anos.

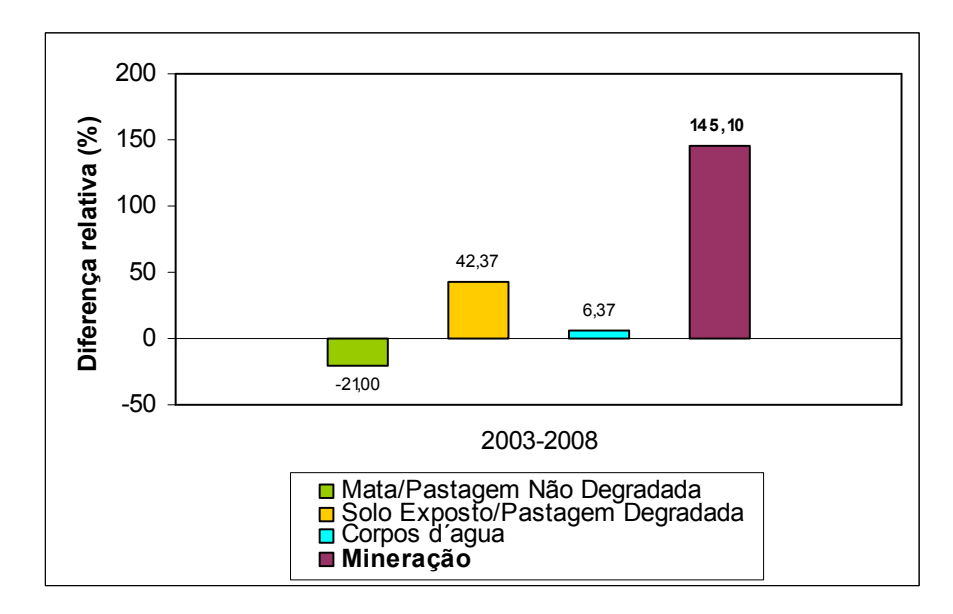

Gráfico 1: Evolução em porcentagem do uso da terra em São Gonçalo do Rio Abaixo.

Por outro lado a vegetação local sofreu uma redução de 5 399 ha entre os anos de 2003 e 2008, fato que tem como maior responsável o processo de ampliação da área de mineração. No decorrer do trabalho de campo verificou-se que uma expressiva parte dessa área classificada como vegetação, corresponde a áreas de reflorestamento de eucalipto realizadas pela empresa Cenibra.

A questão do reflorestamento no município é um fato relevante, pois, a porção central do território de São Gonçalo do Rio Abaixo apresenta um grande vazio populacional, decorrente em grande parte da estrutura fundiária existente, caracterizada pela presença de grandes propriedades, sendo a maior delas a propriedade da Cenibra. Como pode ser observado pela Figura 13 que representa uma parte dessa propriedade.

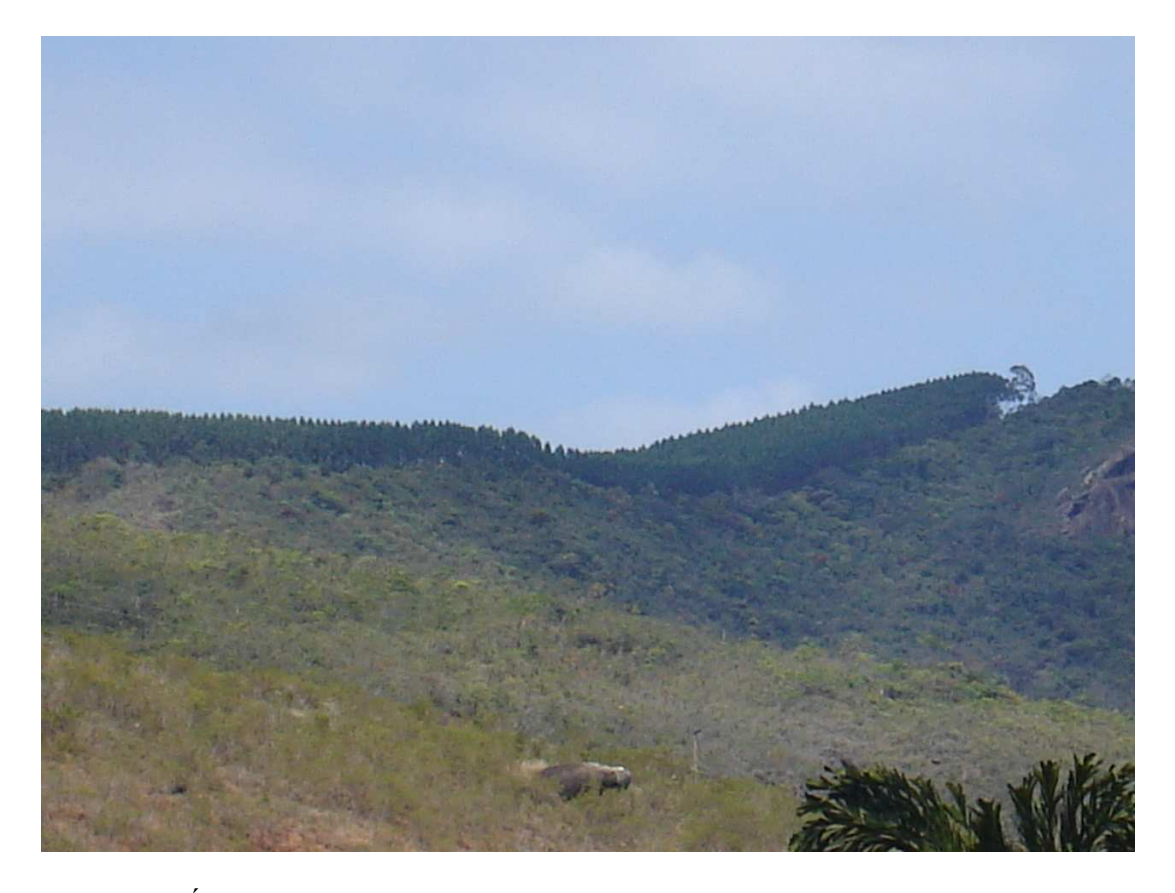

Figura 13. Área de reflorestamento de eucalipto da Cenibra. (Arquivo da autora, 2008)

Desta maneira, ao analisar as três tabelas de quantificação das áreas de uso e ocupação do Município de São Gonçalo do Rio Abaixo-MG, nota-se que houve pouca alteração nas áreas das classes de pastagem degradada/solo exposto e corpo d´água .

Contudo, foi observada no trabalho de campo uma grande barragem (represa de Peti) pertencente à Companhia Elétrica de Minas Gerais – CEMIG, que foi ampliada no decorrer destes anos. Como pode ser verificado nas Figuras 11, 12 e 14 ao observar o corpo d´água que se encontra próximo à área da mineração. Principalmente na Figura 14 que representa o tamanho dessa barragem atualmente.

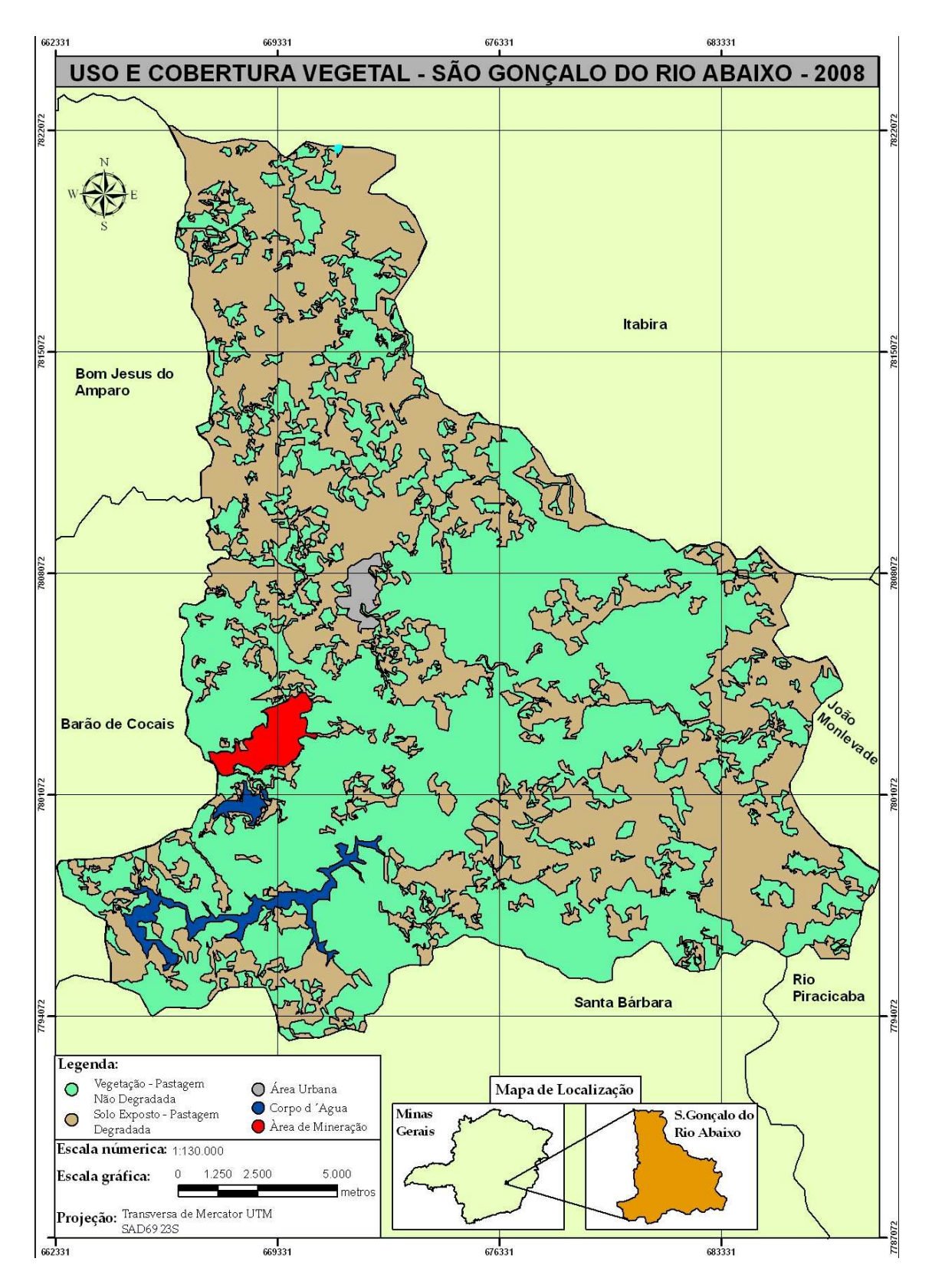

Figura 14: Uso e Cobertura Vegetal de São Gonçalo do Rio Abaixo-MG, 2008.

Desta forma, a exploração da Ilha de Sintropia em São Gonçalo do Rio Abaixo já está ocasionando alterações locais que provavelmente serão agravadas ao decorrer dos anos já que a vida útil de Brucutú é de no mínimo 30 anos de exploração. A Figura 15 mostra a imagem do Google Earth da área da mineração no ano de 2008, que representou um aumento de 145,1% em relação à área da mineração em 2003.

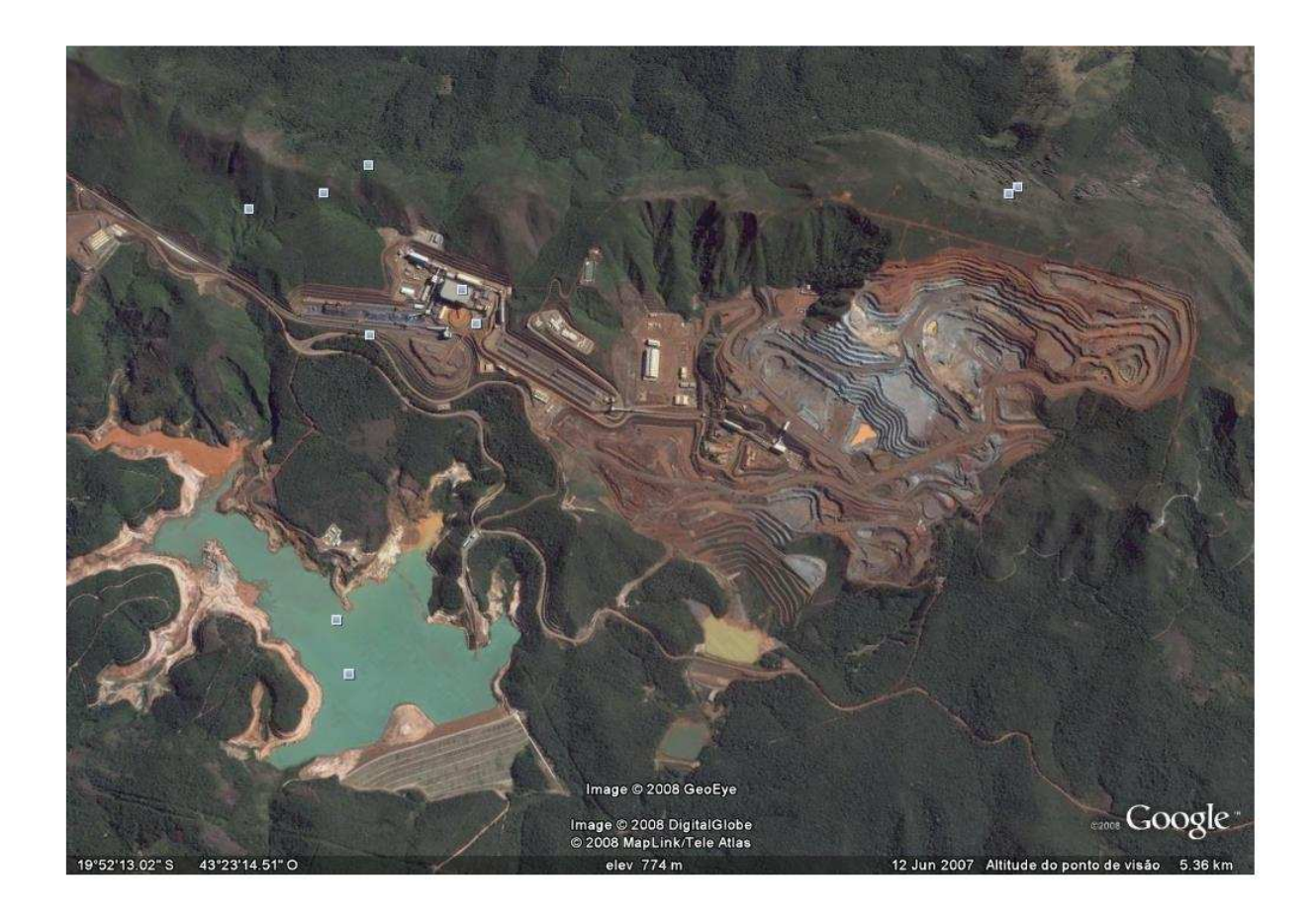

Figura 15: Imagem da Mina de Brucutú em 2008.

Fonte: Google Earth, 2008.

 Outro ponto a ser destacado é que no ano de 2008 o tamanho da mineração já é quase o dobro da área urbana sendo 98,5% maior. A Figura 16 mostra a vista parcial do município de São Gonçalo do Rio Abaixo.

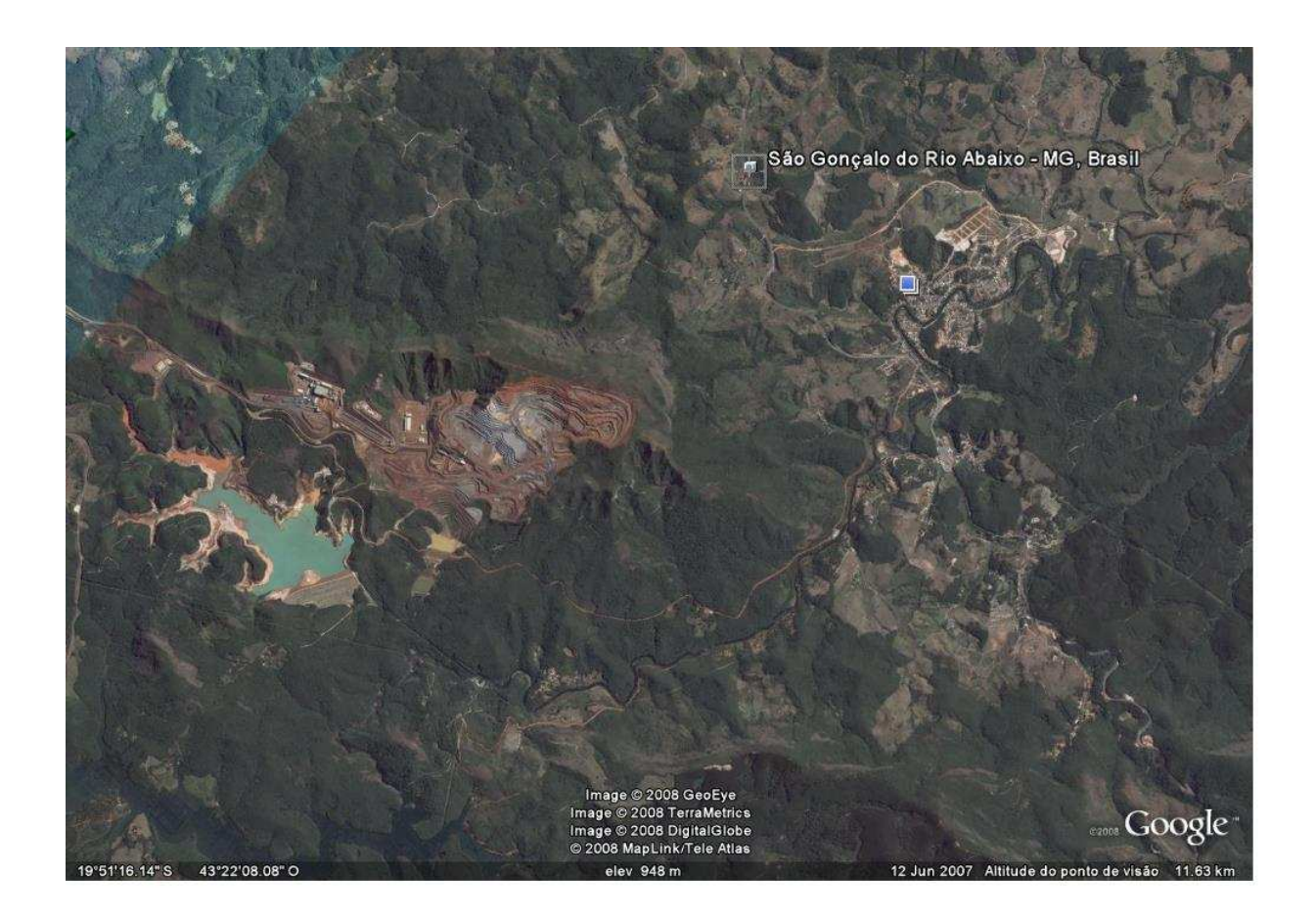

Figura 16: Vista parcial do município de São Gonçalo do Rio Abaixo, 2008. Fonte: Google Earth, 2008.

Em decorrência da exploração do minério de ferro na mina de Brucutú percebe-se que várias transformações estão ocorrendo na cidade de São Gonçalo do Rio Abaixo. Como mostra a Tabela 4.

Tabela 4: PIB de São Gonçalo do Rio Abaixo. Fonte: CNM-Confederação Nacional dos Municípios (2008) adaptado.

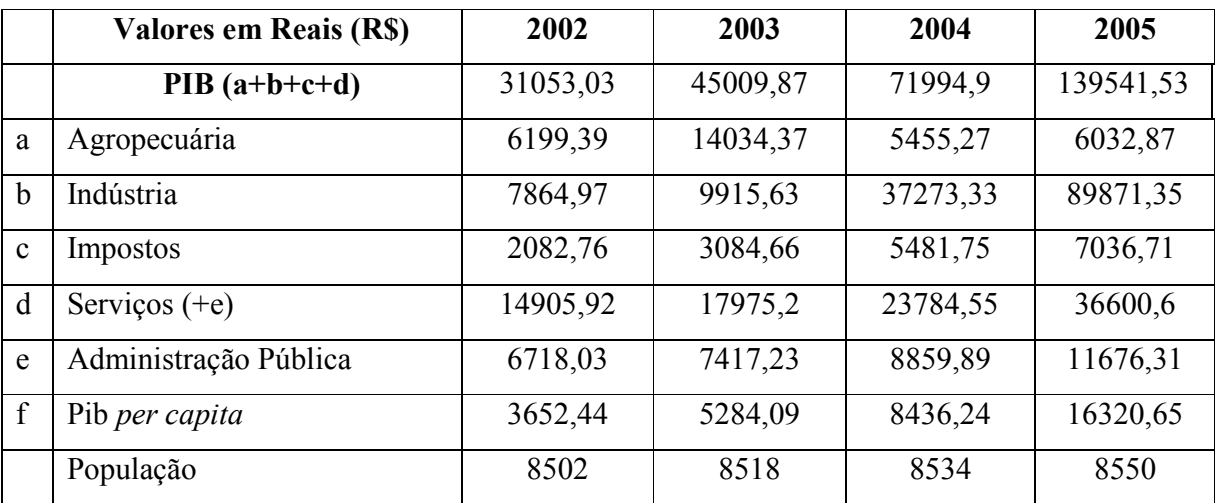

Fonte: CNM (Confederação Nacional dos Municípios), 2008.

Deste modo, Corrêa (1990) salienta que grandes corporações capitalistas são capazes de organizar o espaço, ao menos parcialmente, de acordo com seus interesses como é o caso da Vale em tal cidade.

Mudanças no conteúdo social da cidade também é outro fator a ser discutido, pois, o crescimento da área da mineração, ou seja, a expansão das atividades de Brucutú foi proporcional ao crescimento econômico do município neste mesmo período. Como pode ser observado pelo Gráfico 2 referente aos componentes do PIB do município.

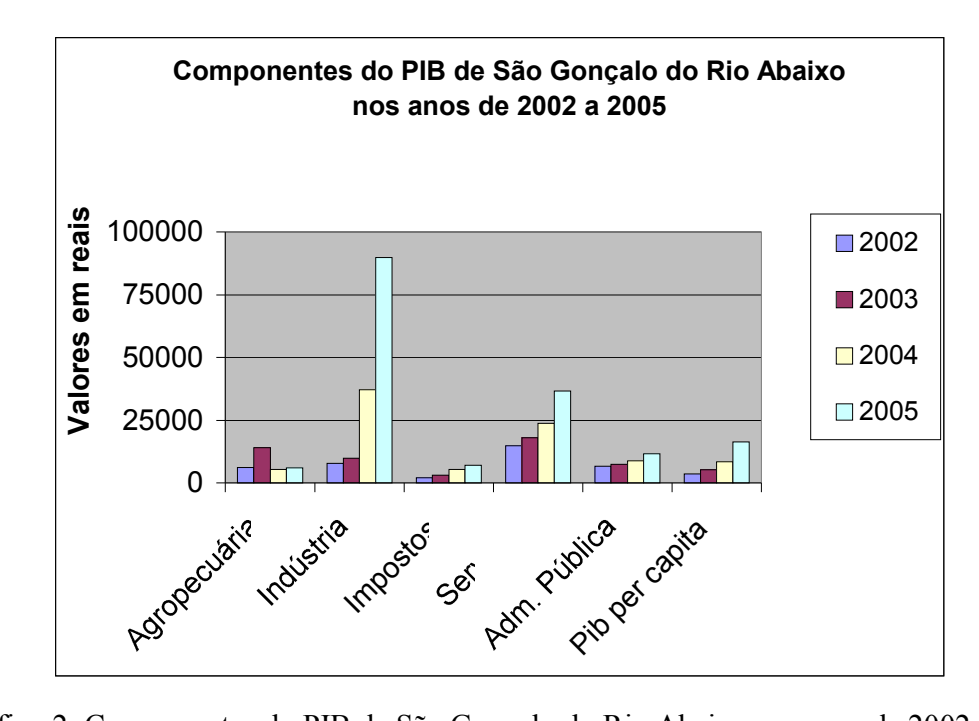

Gráfico 2: Componentes do PIB de São Gonçalo do Rio Abaixo nos anos de 2002 a 2005. Fonte: IBGE, 2008

A indústria teve um crescimento considerável no ano de 2005, o que é explicado pelos altos investimentos da Vale na expansão da Mina de Brucutú. Em detrimento disso o PIB da cidade obteve um aumento de 352%, viso que em 2003 o PIB era 31 053,03 reais e em 2008 de 139 541,53 reais. O que mostra o início das mudanças espaçoeconômicas que estão acontecendo em São Gonçalo a partir a inauguração da Mina. Neste contexto é possível verificar que a cidade era caracterizada basicamente por pequenas atividades agropecuárias e a partir de 2003 as atividades industriais passaram a ser o centro da arrecadação do município.

O Gráfico 3 mostra a variação do PIB da cidade no período de 2002 a 2005.

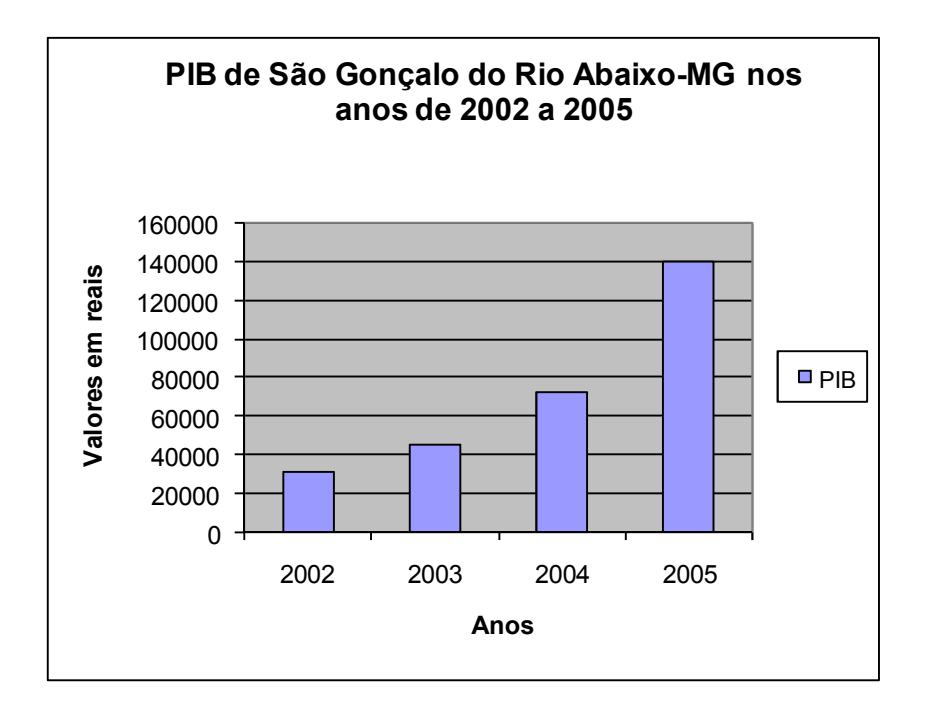

Gráfico 3: PIB de São Gonçalo do Rio Abaixo-MG nos anos de 2002 a 2005. Fonte: IBGE, 2008

Outro ponto importante nas classificações foi que o tamanho da área urbana nestas representações quase não foi alterado ao comparar estes anos como pode ser observado nas tabelas 2, 3 e 4.

Contudo, de acordo com a contagem da população feita pelo IBGE em 2005 o município de São Gonçalo tinha população de 8550, e com a contagem da população realizada pelo IBGE em 2007, esta aumentou para 9233 habitantes. Isto mostra que a área urbana está iniciando um processo de expansão e o classificador não foi eficiente para mostrar se houve alguma alteração, em termos de quantificação, do tamanho desta área.

Entretanto, foi possível verificar no trabalho de campo que vários aterramentos estão sendo realizados para a construção de ruas e loteamentos fato que pode ser visto na Figura 17.

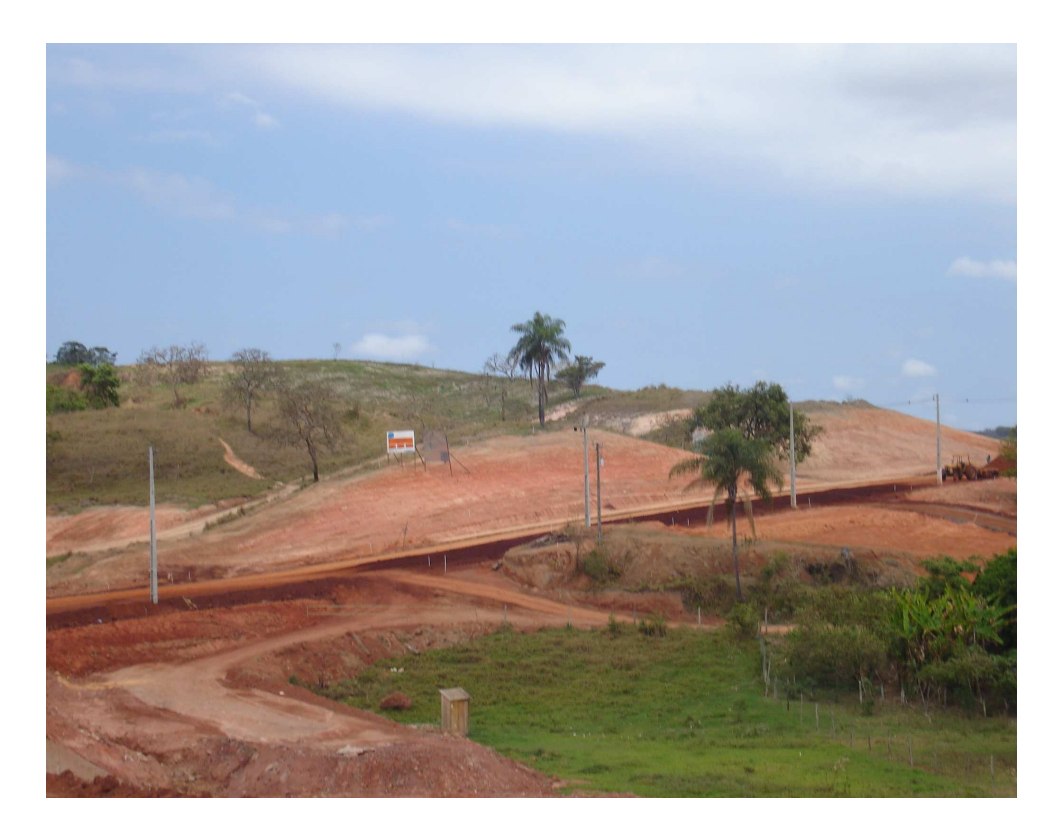

Figura 17. Novos loteamentos na cidade de São Gonçalo do Rio Abaixo. (Arquivo da autora, 2008).

Essas obras de infraestrutura realizadas pela prefeitura e por empresas particulares são visando à atração de trabalhadores para o município devido às oportunidades de emprego oferecidas na Mina de Brucutú. Segundo dados da Prefeitura, durante as obras da fase de instalação do empreendimento, seis mil trabalhadores foram contratados e em 2008 são aproximadamente dois mil e quinhentos empregados na Mina que residem na cidade.

Além do investimento na operação, a empresa criou o Programa Vale Mais iniciativa privada e poder público com o objetivo de identificar e desenvolver o potencial do município. Segundo a empresa por meio da Fundação Vale do Rio Doce (FVRD), devem ser investidos cerca de R\$ 2,1 milhões em programas sociais na região das Minas Centrais, que se somarão a outros R\$ 7,1 milhões direcionados em 2006 pela empresa a diversos projetos sociais. Assim, também como compensação pela expansão do empreendimento a empresa implantou uma estação de tratamento de água no município em parceria com a Prefeitura Municipal. Assim, houve um aumento da geração de renda, devido ao crescimento do número de empregos e arrecadação de impostos pela Prefeitura.

Assim, antes da exploração a ilha de sintropia, tinha-se um sistema fechado de elevada ordem, com o uso da mina, a partir da exploração, a entropia aumentou, aumentando a desordem no sistema. Contudo, essa entropia não foi maléfica para o caso do município de São Gonçalo do Rio Abaixo devido às melhorias observadas na cidade em decorrência da implantação da mina.

#### 5. CONCLUSÃO

As técnicas computacionais empregadas e o uso de imagens de média resolução espacial como a LANDSAT 5 TM se mostraram eficazes para alcançar os objetivos deste trabalho. A gratuidade das imagens permite que o monitoramento do crescimento da área de mineração possa ser realizado periodicamente, permitindo análises do rearranjo espacial que o município está passando. Assim, foi possível mostrar os extremos, o ano de 2003 que foi o início das obras e em 2008 a fase atual de plena operação da mineração.

Como resultado das análises realizadas é possível verificar que na cidade de São Gonçalo do Rio Abaixo se iniciou um processo de (re) configuração espacial a partir da exploração da Ilha de Sintropia (Mina de Brucutú) realizada pela empresa Vale. Fato que reflete nas modificações no relevo em escala local, e no conteúdo social da cidade. Foi verificado o crescimento da área da mineração entre o ano de 2003, em que começaram as obras de expansão, e o ano 2008 que a Mina opera com sua capacidade total, representando uma área em torno de 145,1% maior.

A partir dessas discussões foi possível constatar que mudanças significativas estão ocorrendo na organização espacial do município. Entre elas alterações na paisagem, resultantes das cavas que a cada ano se tornam mais profundas em decorrência da intensa exploração do minério de ferro, cerca de 30 milhões de toneladas por ano sendo possível notar um processo gradativo de transformações na Serra do Tamanduá.

Como discutido pelos autores Altvater (1995) ao explicar que a exploração de "Ilhas de Sintropias" pode provocar uma desordem. Coelho (1996) também corrobora com essa análise quando estuda o caso de Carajás no Pará. Contudo, a partir desse estudo, até então não foi possível verificar um "caos" na cidade de São Gonçalo do Rio Abaixo. Ainda que a exploração tenha começado há pouco tempo, no ano de 2006, só será possível verificar tais problemas futuramente caso a cidade venha a crescer consideravelmente para haver periferias.

É possível considerar que a instalação da Mina ocasionou alguns benefícios para o município. Além dos investimentos da Vale na atividade industrial, e como resultado disso o considerável aumento do PIB da cidade, algumas medidas compensatórias foram adotadas entre elas a criação do Programa "Vale Mais", investimentos na educação (construção de escolas), investimentos em programas sociais, a implantação de uma estação de tratamento de água no município em parceria com a Prefeitura Municipal e principalmente a geração de empregos diretos para a população local.

Assim como o PIB da cidade teve um aumento considerável, além do que o município, em termos populacionais, obteve crescimento significativo nos últimos anos e a atividade geradora de renda deixou de ser a agropecuária para dar lugar à atividade industrial. Com isso, a cidade está recebendo recursos que estão financiando obras realizadas pela Prefeitura e pela própria Vale.

Os próximos dados referentes à economia a serem levantados pelo IBGE permitirão uma análise mais estreita da maneira como a mineração afeta diretamente nos rendimentos do município.

Além dos dados econômicos, é de grande importância o monitoramento ambiental da área, devido aos grandes impactos no solo, água, relevo que as mineradoras têm o potencial de causar.

# **6. REFERÊNCIAS BIBLIOGRÁFICAS**

ALTVATER, E. O preço da riqueza. Rio de Janeiro: Unesp, 1995, 333p.

CÂMARA. G.; DAVIS JUNIOR. C.; MONTEIRO, A. M. V.; Introdução à ciência da geoinformação. São Paulo: INPE. 2001. Disponível em: <http://www.dpi.inpe.br/gilberto/livro/> acesso em 05 out. 2008.

CÂMARA. G.; MONTEIRO, A. M. V.; MEDEIROS, J. S. de. Representações Computacionais do Espaço: Um diálogo entre a Geografia e a Ciência da Geoinformação. Divisão de Processamento de Imagens. INPE. 2000.

COELHO, M. C. N. A CVRD e a (re) estruturação do espaço na área de Carajás (Pará). In: CASTRO. I. E., GOMES, P. C., CORREA, R. L. Brasil: Questões atuais da organização do Território. Rio de Janeiro: Bertrand Brasil, 1996. p. 245-281.

Impactos ambientais em áreas urbanas: Teorias, Conceitos e Métodos de pesquisa. In: GUERRA, A. J. T; CUNHA. S. B.(Orgs). Impactos Ambientais Urbanos no Brasil. Rio de Janeiro: Bertrand Brasil, 2001. p.19-45.

Confederação Nacional dos Municípios. PIB - Produto Interno Bruto. Disponível em: <http://www.cnm.org.br/pib/mu\_pib\_geral.asp?iIdMun=100131762>. Acesso em 08 out. 2008.

CORRÊA, R. L. Região e organização espacial. 3ªed. São Paulo: Ática, 1990.

IBGE – Instituto Brasileiro de Geografia e Estatística. Contagem da população 2007. Disponível em: <http://www.ibge.gov.br/home/estatistica/populacao/contagem2007 /default.shtm>. Acesso em 11 ago. 2008.

IBRAM – Instituto Brasileiro de Mineração. Ferro. Disponível em: <http:// www.ibram.org.br > Acesso em 10 ago. 2008.

INPE – Instituto Nacional de Pesquisas Espaciais. Disponível em: <http://www.landsat.inpe.br/?content=historico>. Acesso em 03 out. 2008.

GUTBERT, Jutta. Cubatão: Desenvolvimento, Exclusão social e Degradação Ambiental. São Paulo: Edusp. Fapesp. 1996.

MACHADO, P. A. L. Direito Ambiental Brasileiro. 11ªed. São Paulo: Malheiros Editores. 2003.

MARQUES, Jorge S. Ciência Geomorfológica. In: GUERRA, A.J.T. & CUNHA, Sandra B. Geomorfologia: uma atualização de bases e conceitos. Rio de Janeiro: Bertrand Brasil, 2001.

MELLO, E. M. R; PAULA, S. M. de. Minério de ferro e enclave: Estudo de caso da Companhia Vale do Rio Doce. In: IX SEMINÁRIO SOBRE ECONOMIA MINEIRA. 2000. Anais... Diamantina setembro 2000. Disponível em: <http://www.cedeplar.ufmg.br/diamantina2000/2000/MELLO.pdf>. Acesso em 08 de ago. 2008.

Prefeitura Municipal de São Gonçalo do Rio Abaixo. Disponível em:< http://www.saogoncalo.mg.gov.br> Acesso em 05 ago. 2008.

SANTOS, M. Espaço e Método. 3ªed. São Paulo: Nobel. 1992.

SILVA. F. R. A Paisagem do Quadrilátero Ferrífero, MG: Potencial para o uso turístico para sua geologia e geomorfologia. Dissertação (Mestrado em Geografia)- UFMG, 2007, 144p. Disponível em: <http://www.ufmg.br/biblioteca/index.shtml>. Acesso em 12 de ago. 2008.

VALE. Disponível em: <http://www.vale.com>. Acesso em 04 ago. 2008.

RUDORFF, F. T. B. Produtos de sensoriamento remoto. Divisão de Sensoriamento Remoto. Instituto Nacional de Pesquisas Espaciais. São José dos Campos-SP. Disponível em: <http://www.inpe.br/unidades/cep/atividadescep/educasere/ apostila.htm>. Acesso em 10 de out. 2008.